### **APPENDIX M**

## **TRANSPORTATION CONTROL AND MOVEMENT DOCUMENT (TCMD) DATA PREPARATION**

#### **A. GENERAL**

This appendix contains DD Form 1384, Transportation Control and Movement Document, (See Figure 203-3) preparation instructions for the various types of shipments in the Defense Transportation System. The basic requirements for preparation of the TCMD are detailed in Chapter 203, Paragraph (Para) B.20. The required TCMD entries for the various types of shipments are determined by referring to the decision table in [Table M-1.](#page-1-0) Instructions for obtaining, selecting, and/or constructing the various data entries on TCMDs are detailed in the explanatory notes of [Table](#page-2-0)  [M-2](#page-2-0) through [Table M-23](#page-24-0) and in Chapter 203, Para B. While all of the formats contain the same basic information about a shipment, the automated format is used whenever both the preparing and receiving activities are able to prepare, transmit, and receive automated data.

#### **B. CERTAIN RULES APPLY TO ALL TCMD ENTRIES**

- 1. Unless otherwise stated in [Table](#page-2-0)s Table M-2 through Table [M-23,](#page-24-0) all data fields are filled by using zeros if necessary.
- 2. All quantities are stated in whole numbers. Fractions or decimals are rounded to the next higher whole number.
- 3. If obtaining exact information will delay transmission of advance TCMDs beyond the time requirements listed in Chapter 203, Tables 203-6 and 203-7, estimated weight and cube may be used for general cargo (excluding HAZMAT and ammunition), personal property shipments, and shipments from vendors. Whenever using estimated pieces, weight, or cube, enter "EEEE" in Block 22, 23, or Block 24 and Blocks 44a, b, and c (Record Position (rp) 68-71).
- 4. Data entries are compiled in numeric/alphabetic order using the third position of the Document Identifier (DI) for each shipment unit.
	- a. For single shipment units, trailer data entries  $(T_5$  through  $T_9$ ) immediately follow the prime data entry T\_0/l through T\_4 to which they apply.
	- b. For consolidated shipments, the prime data entries  $(T_4)$  with related trailer data entries  $(T_5)$ through  $T_9$ ) immediately follow the consolidation container prime data entries ( $T_2/T_3$ ) and related data (T\_9).

### **C. EXCEPTIONS TO THE NORMAL TCMD PREPARATION RULES OR OTHER SPECIAL REQUIREMENTS**

- 1. Detached component parts moving with a vehicle are documented on a TCMD as a separate shipment unit by use of the split shipment indicator.
- 2. SEAVAN shipments moving to a Seaport of Embarkation under terms of the Universal Service Contract, and not on a bill of lading, require an additional TCMD prepared as detailed in [Table](#page-6-0)  [M-5.](#page-6-0) In addition to the entries shown in [Table M-5,](#page-6-0) the van number prefixed by "VN" is entered in Block 21 of the additional DD Form 1384. In Accordance With (IAW) 49 Code of Federal Regulations (CFR), when hazardous and non-Hazardous Material (HAZMAT) are listed on these SEAVAN TCMDS, the HAZMAT content records (i.e., T\_4 records with hazardous water commodity codes and their accompanying  $T_6$ ,  $T_7$ , and  $T_9$  records) must be listed first.

When preparing a TCMD, determine which data entries are required by referring to Decision Table, [Table M-1.](#page-1-0) For every listing in Column A that applies, complete the documents described in the Tables listed in Column B. Every shipment unit must have at least one prime entry (T\_0,  $T_1, T_2, T_3,$  or  $T_4$ ).

<span id="page-1-0"></span>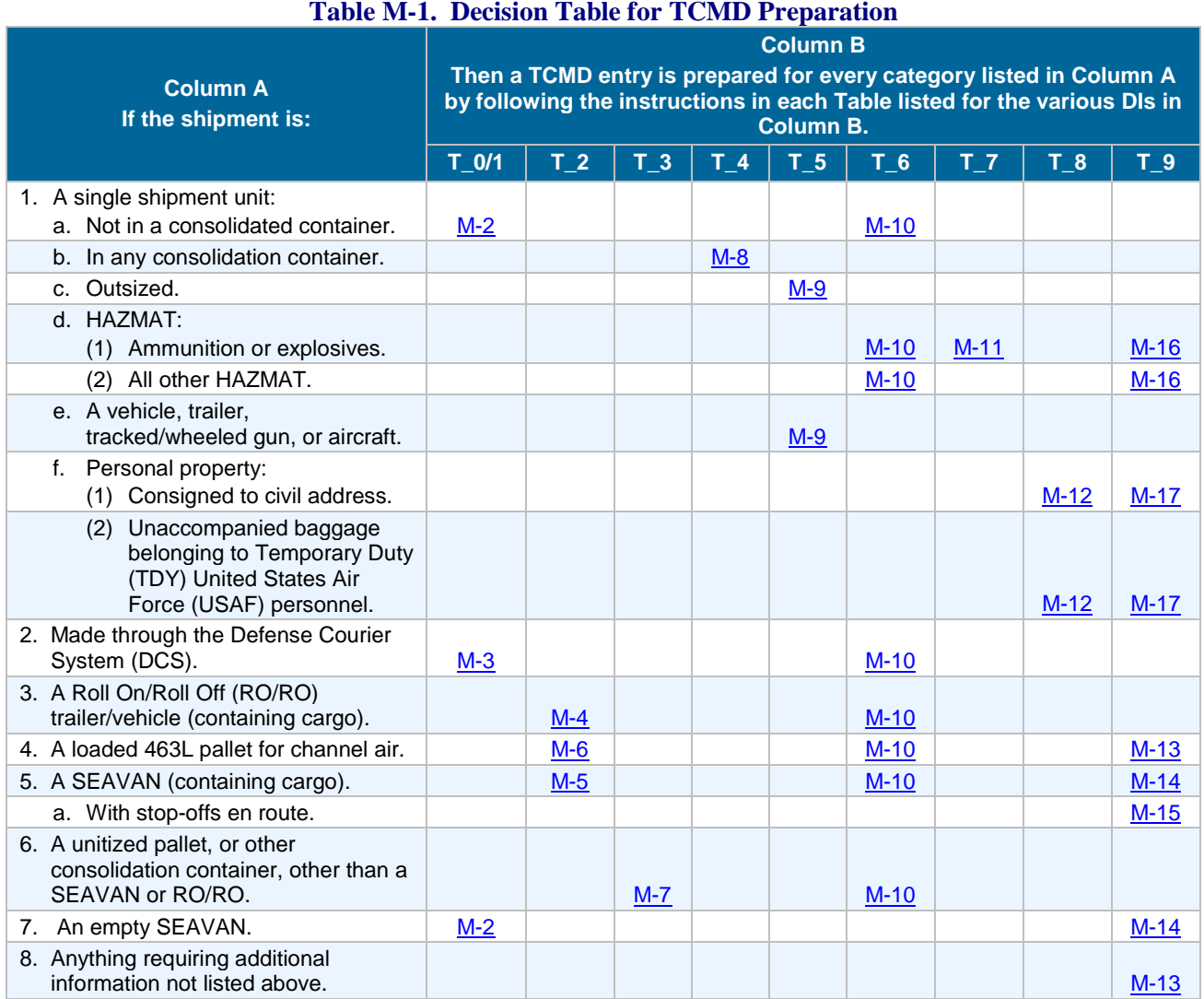

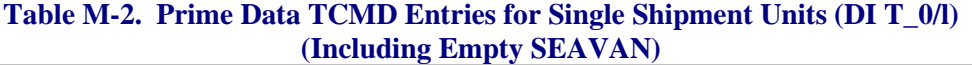

<span id="page-2-0"></span>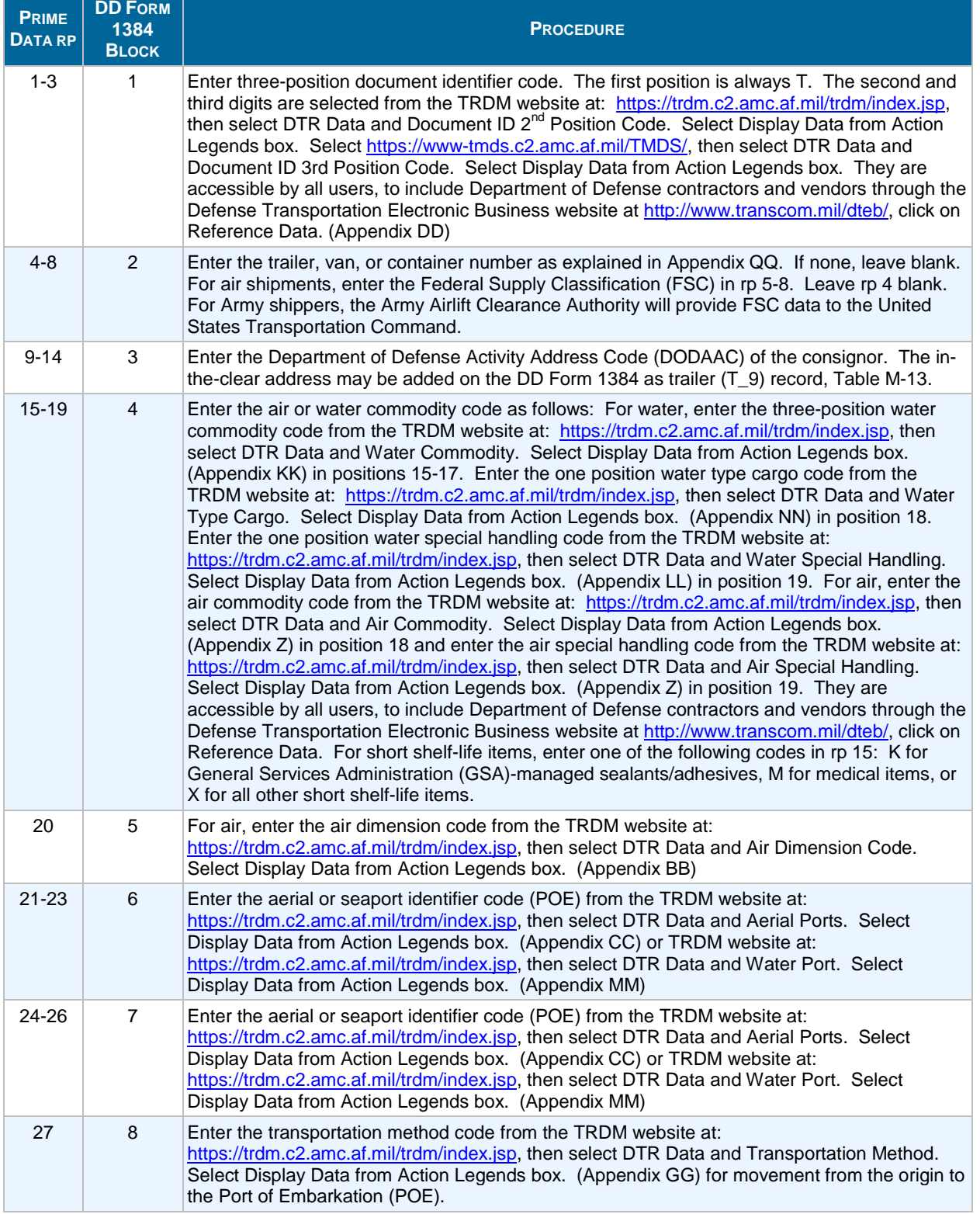

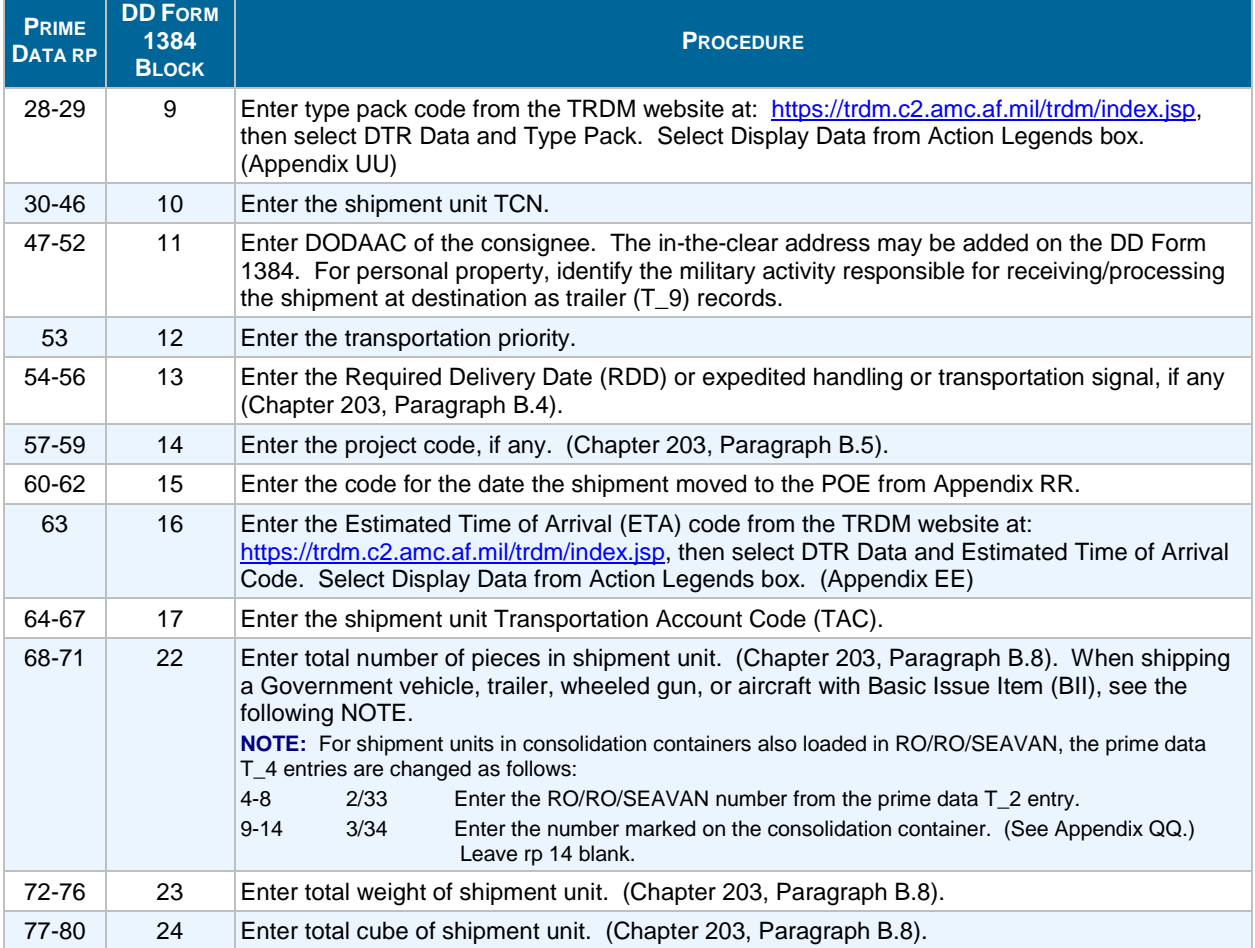

# **Table M-3. Prime Data TCMD Entries for Single Shipments by the DCS (TC\_1)**

<span id="page-3-0"></span>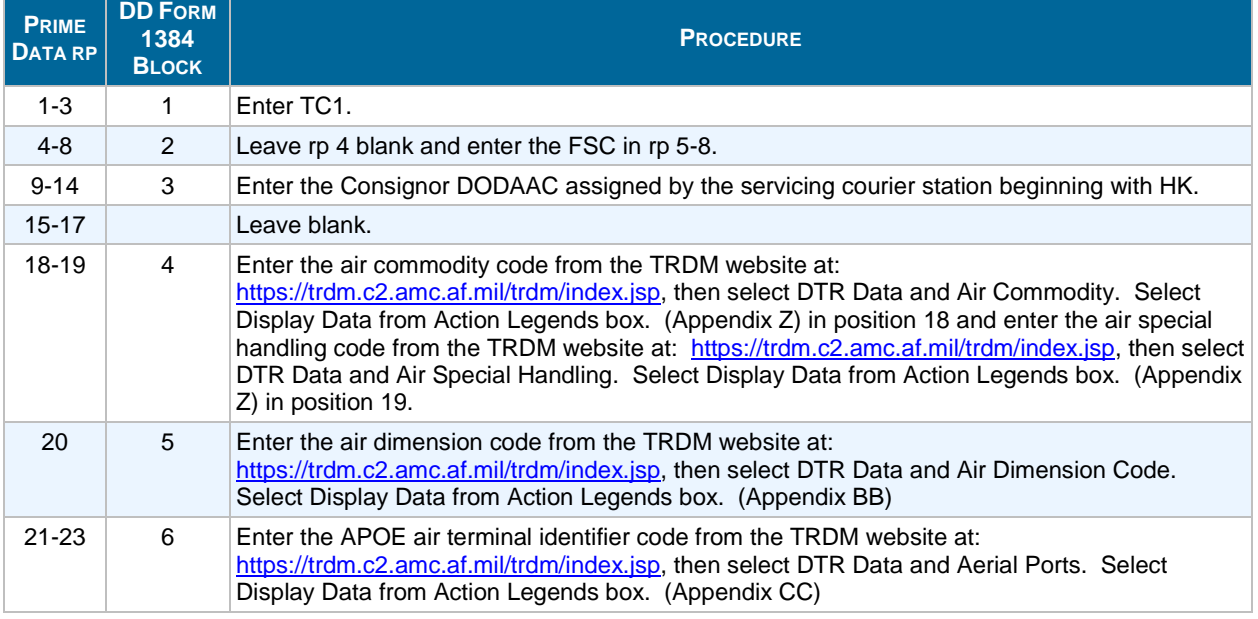

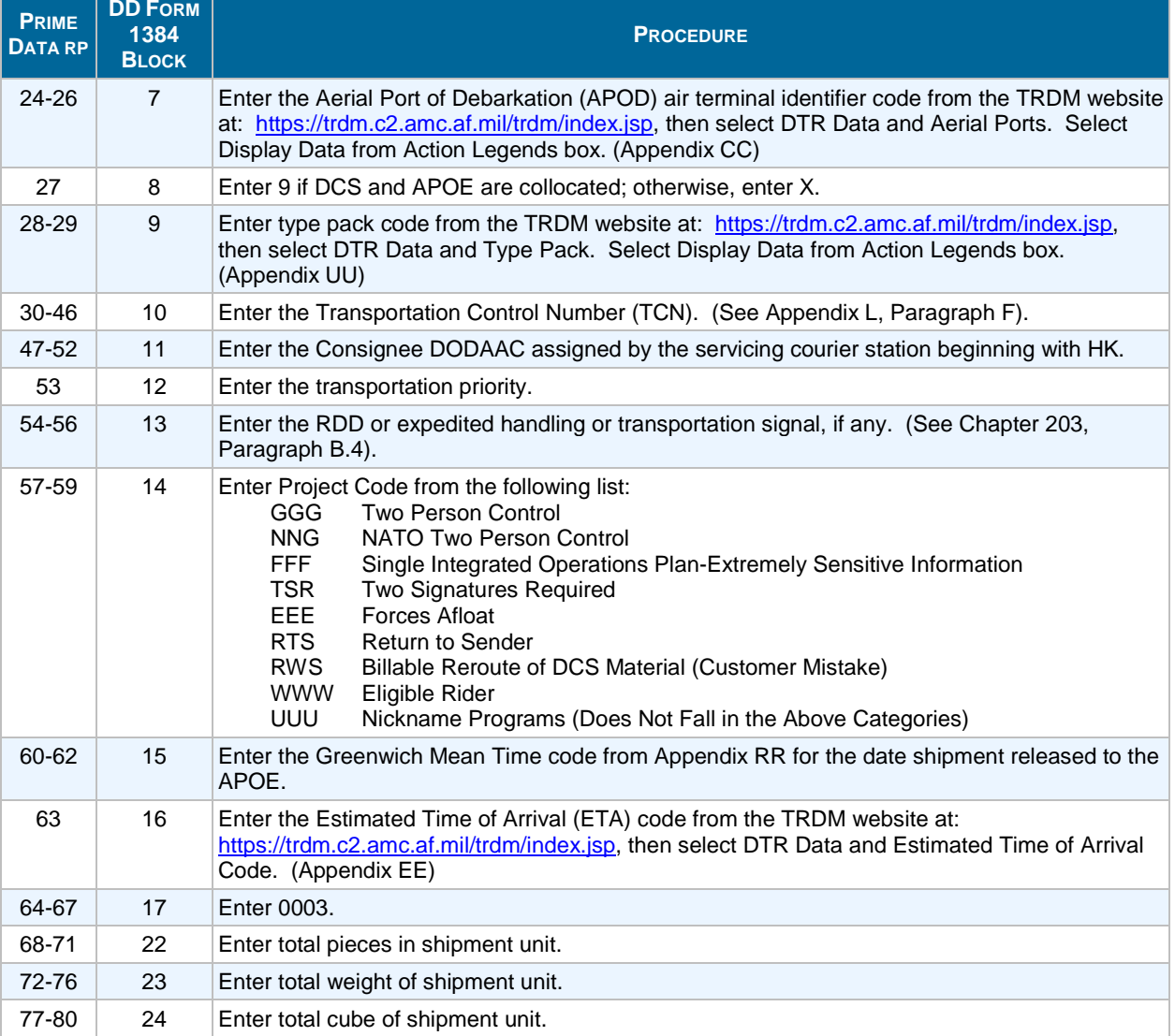

# **Table M-4. Prime Data TCMD Entries for Loaded RO/RO Trailers/Vehicles (DI T\_2)**

<span id="page-4-0"></span>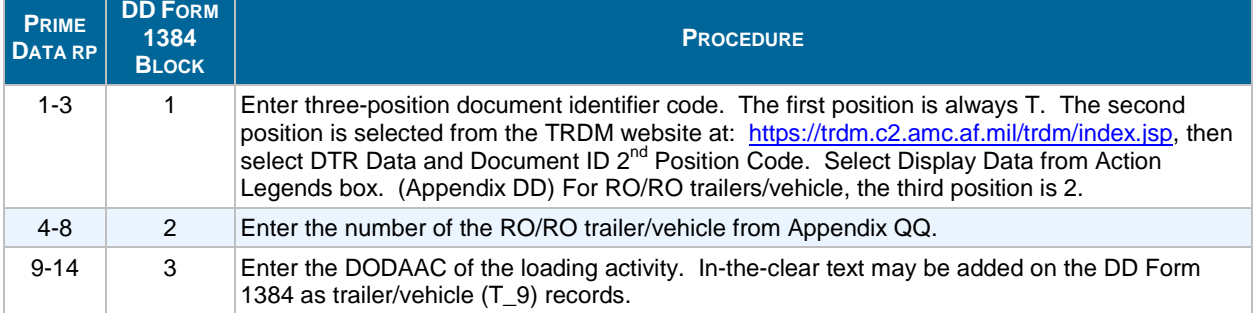

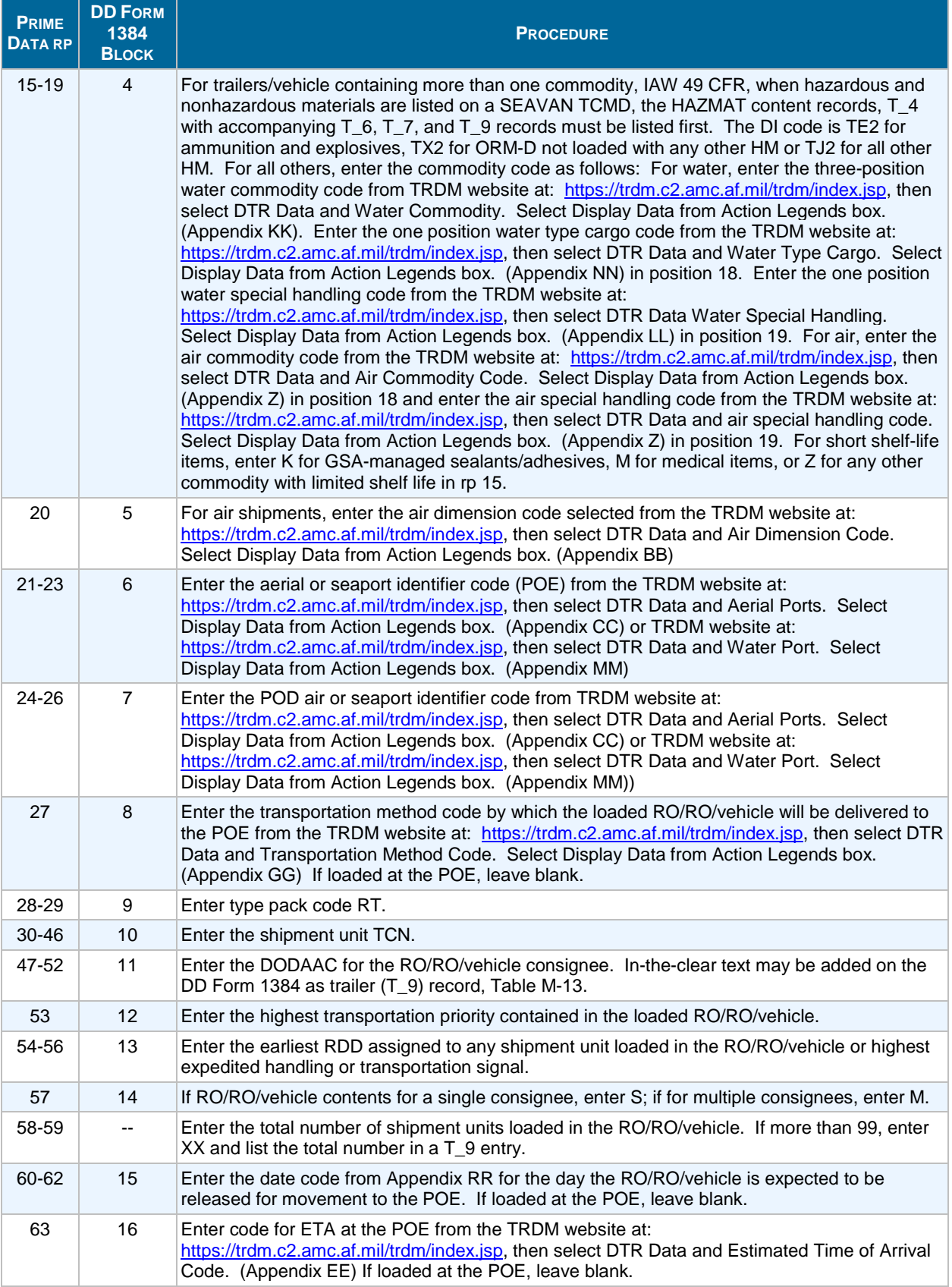

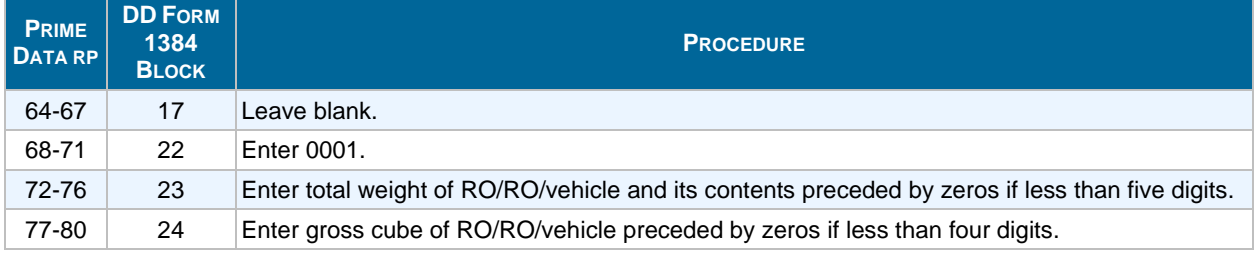

# **Table M-5. Prime Data TCMD Entries for Loaded SEAVAN (DI T\_2)**

<span id="page-6-0"></span>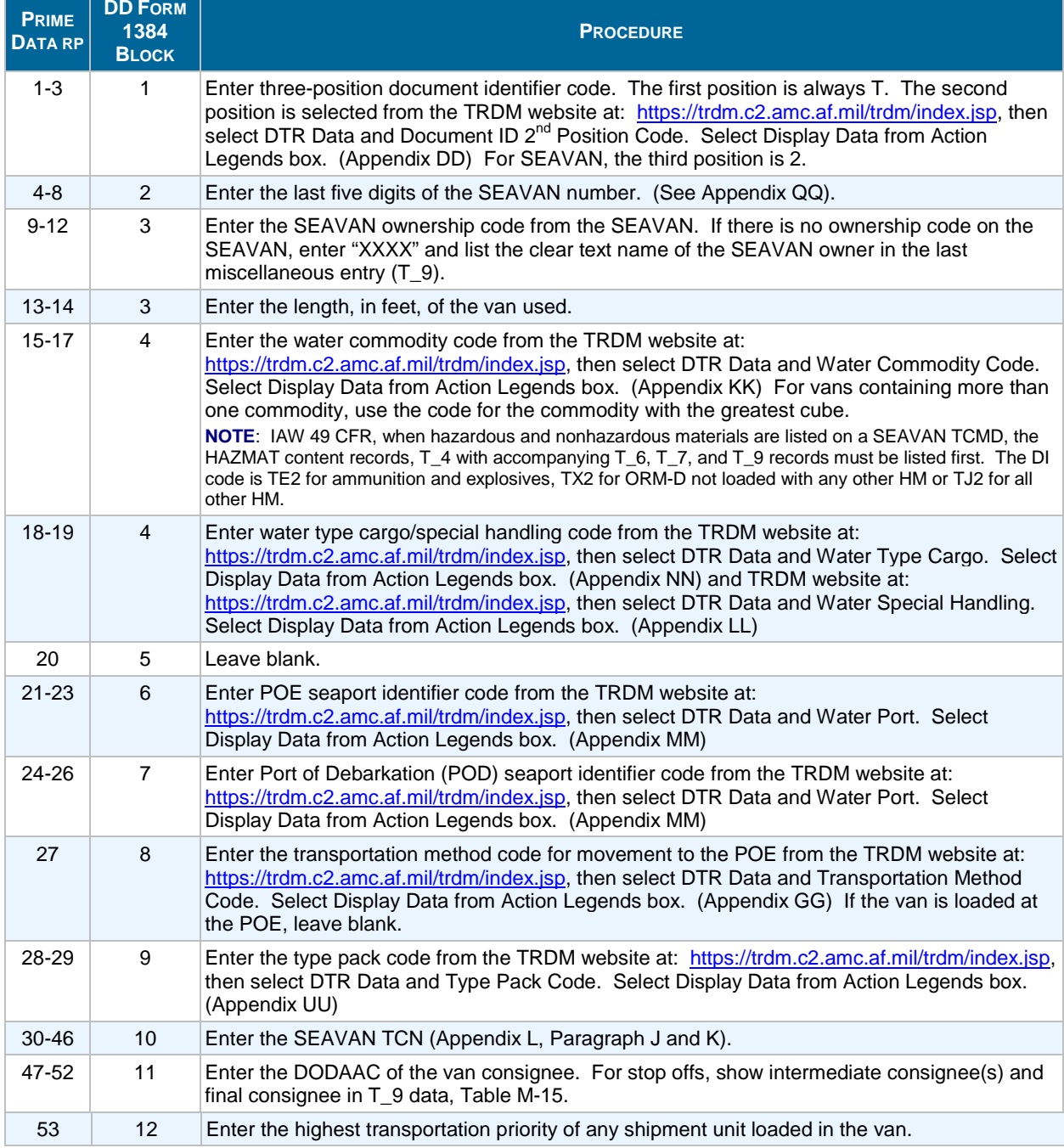

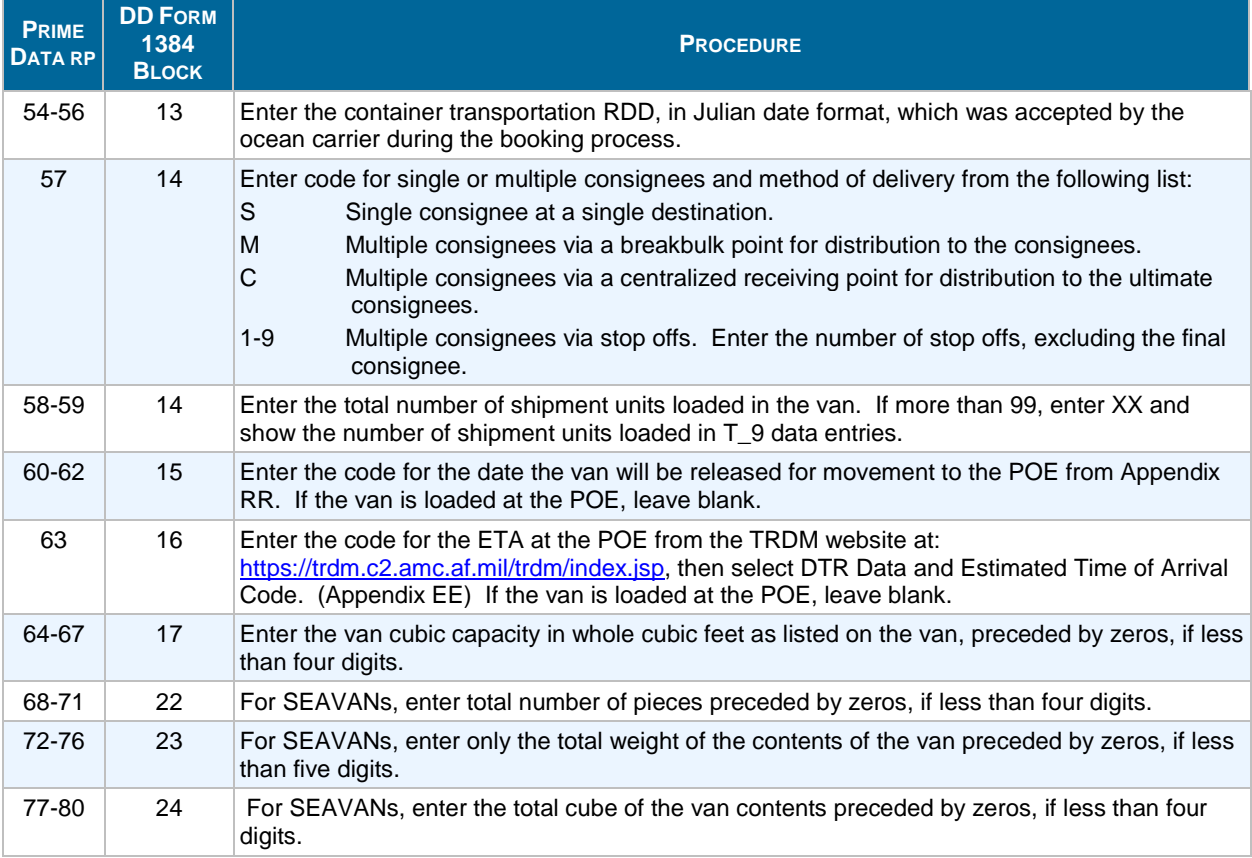

## **Table M-6. Prime Data TCMD Entries for Loaded Channel Air 463L Pallets (DI T\_2)**

<span id="page-7-0"></span>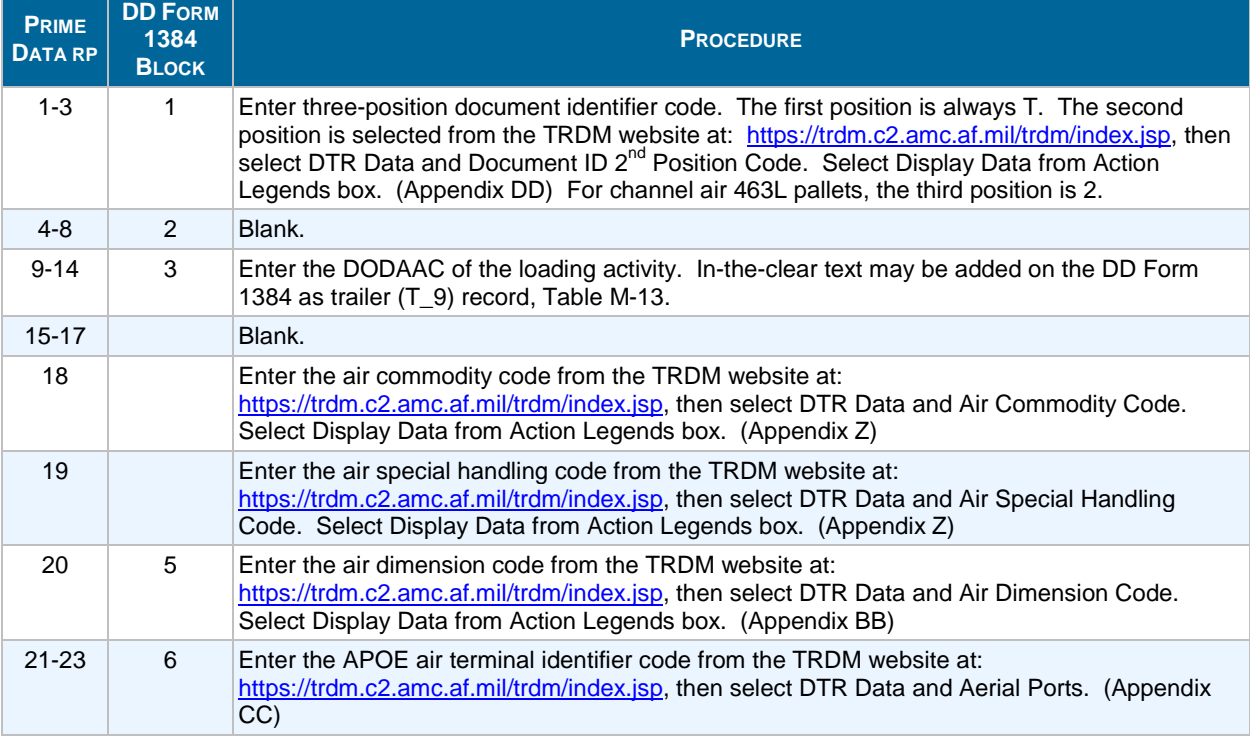

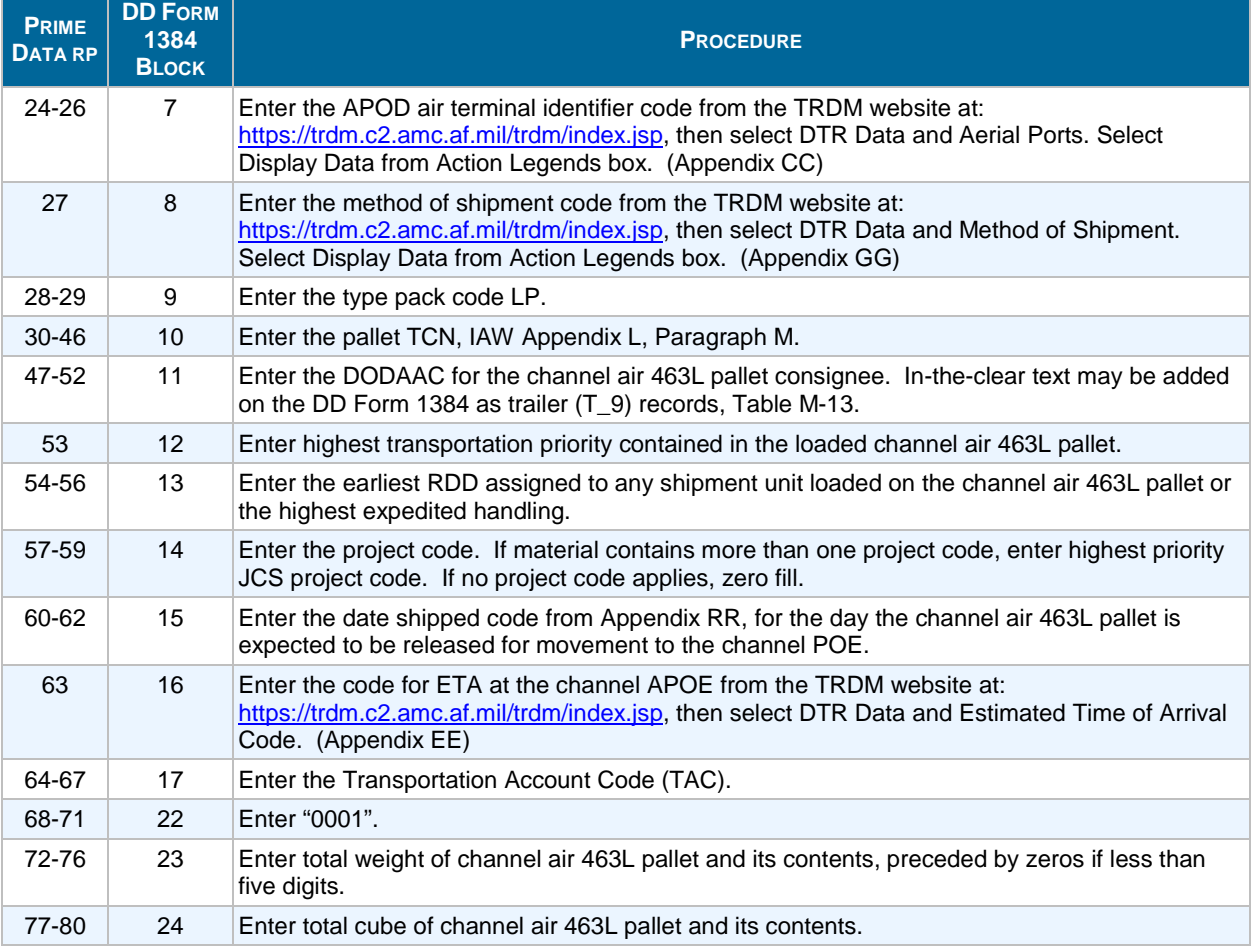

#### **Table M-7. Prime Data TCMD Entries for Unitized Pallet Loads, Other than a SEAVAN, or RO/RO (DI T\_3)**

<span id="page-8-0"></span>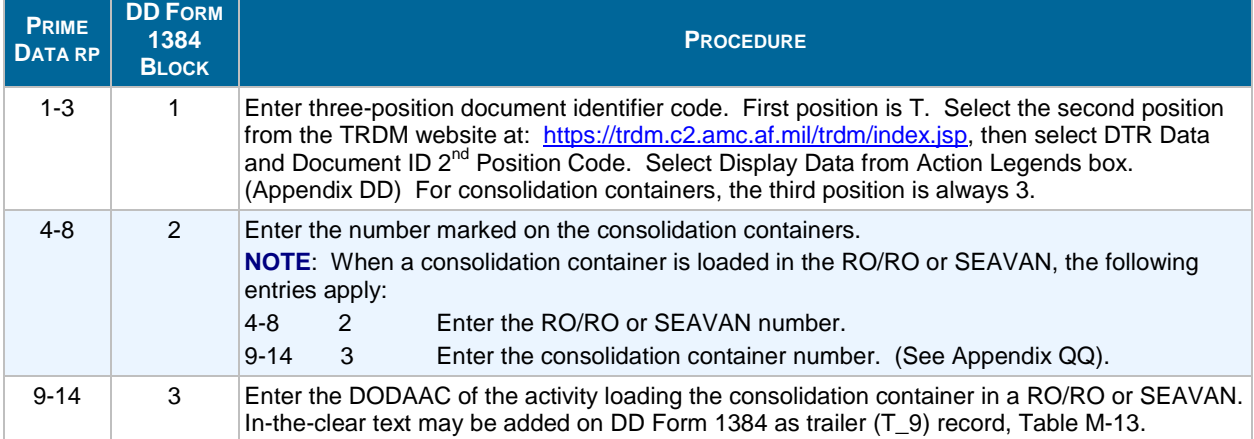

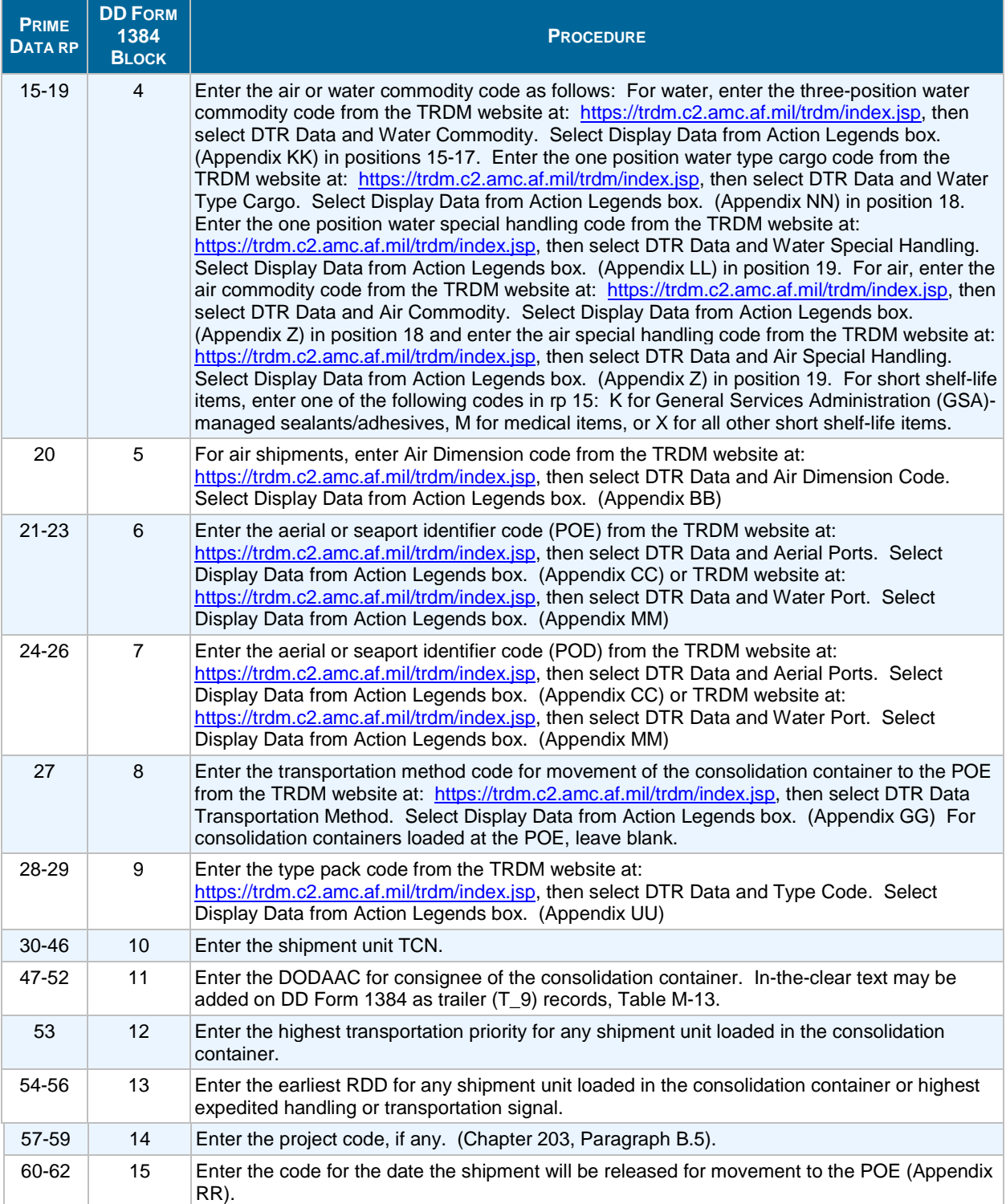

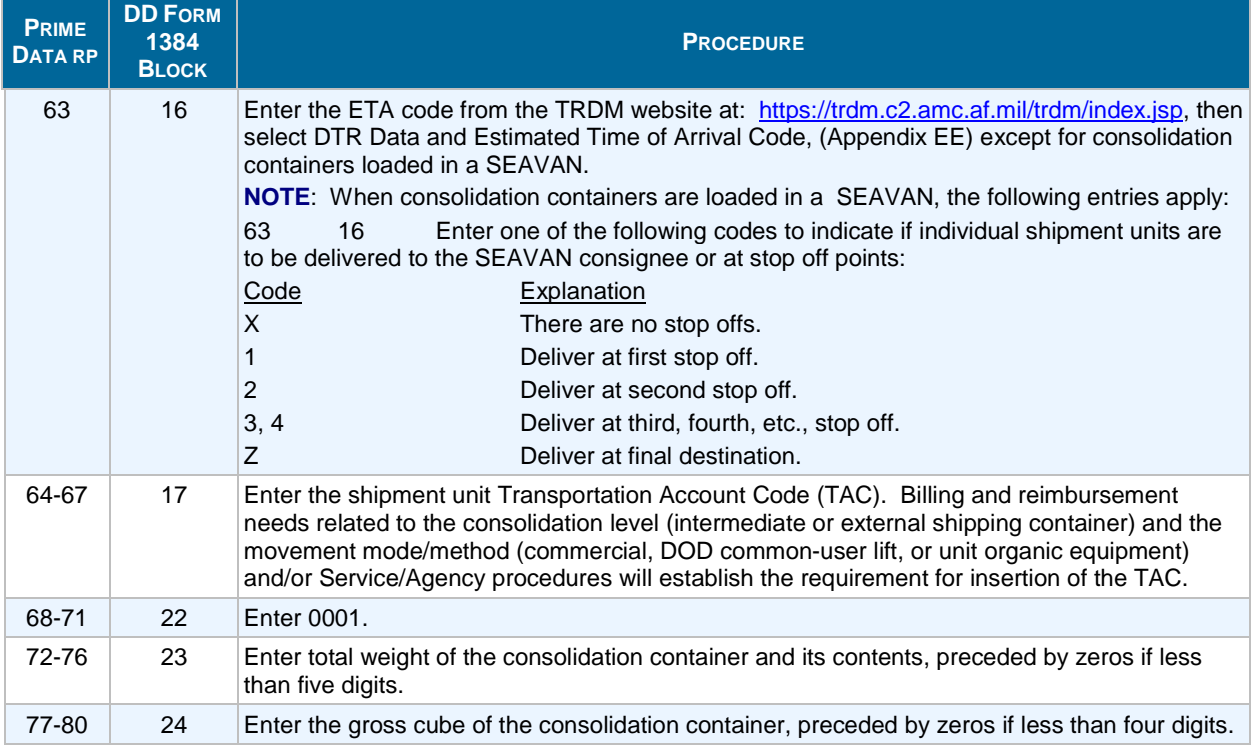

## <span id="page-10-0"></span>**Table M-8. Prime Data TCMD Entries for Single Shipment Units Loaded into all Consolidation Containers (DI T\_4)**

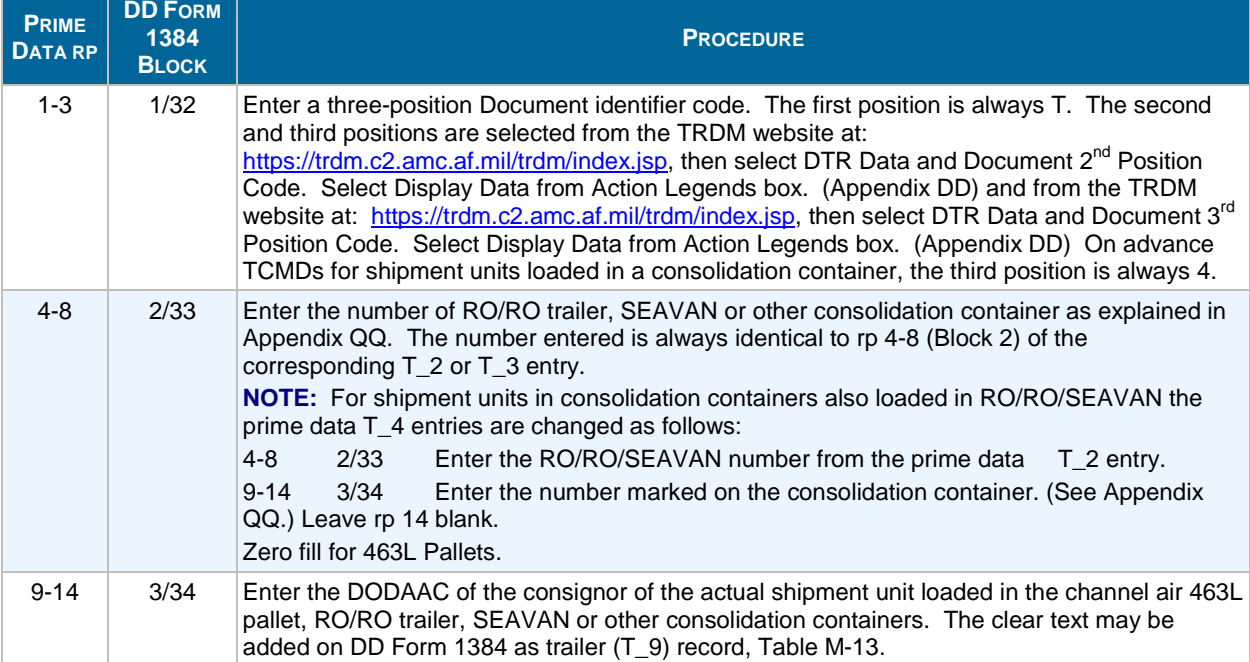

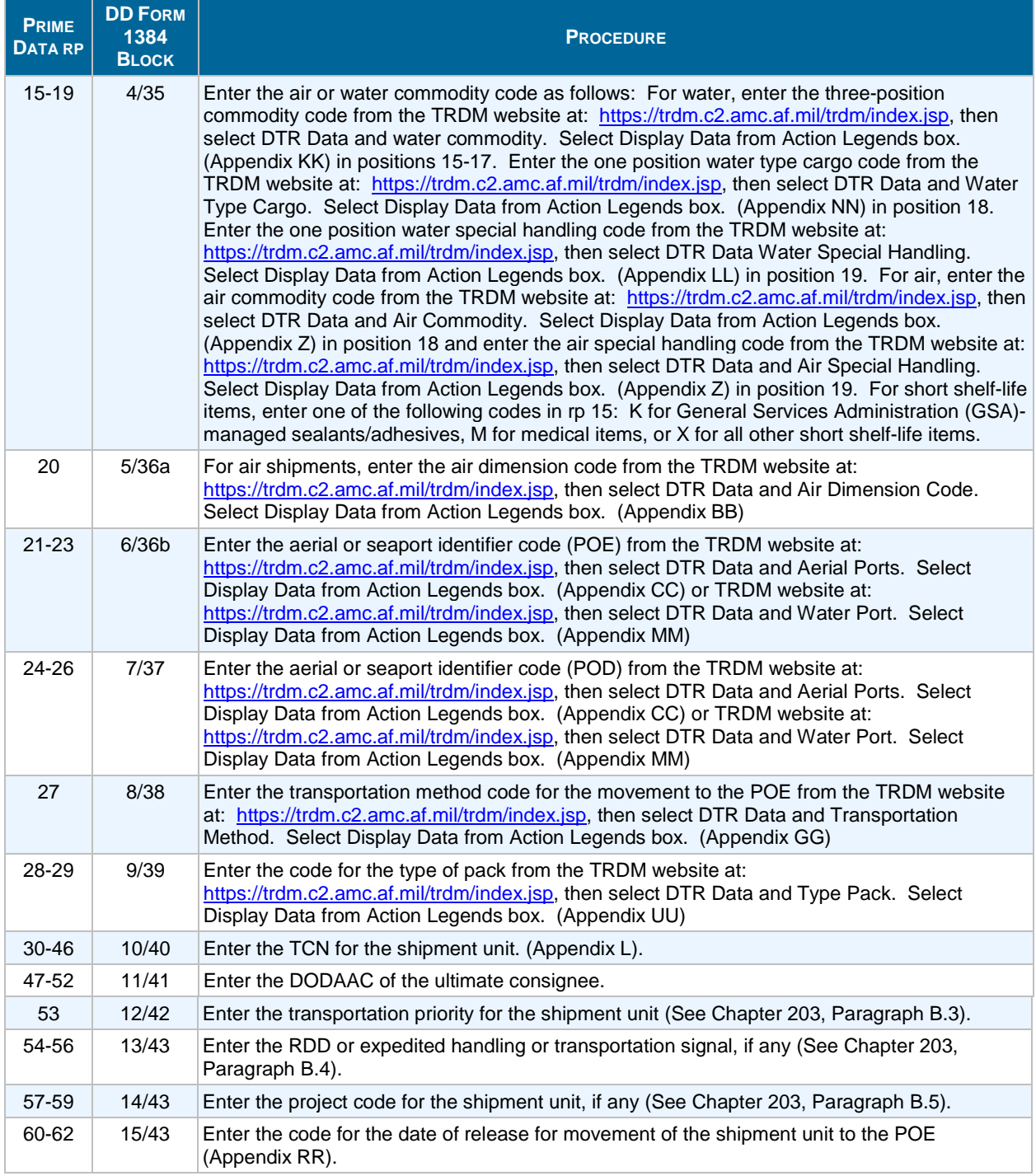

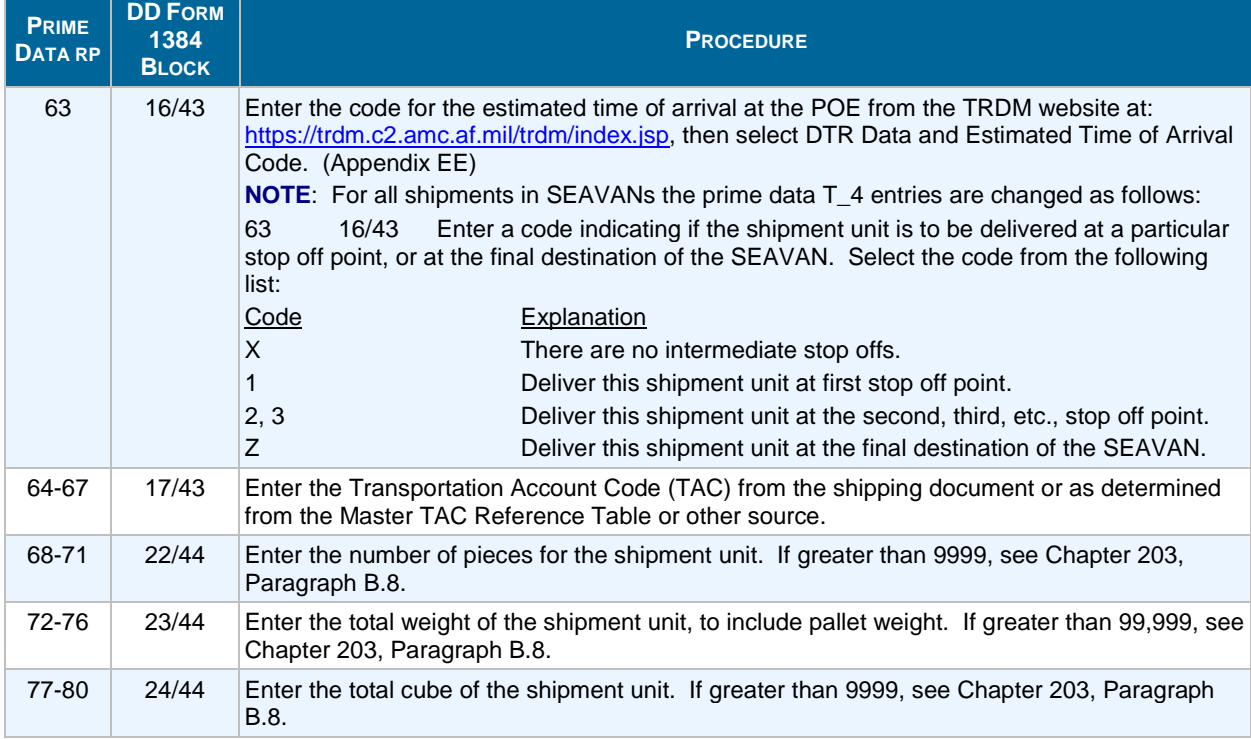

#### <span id="page-12-0"></span>**Table M-9. Trailer Data TCMD Entries (DI T\_5) for All Vehicles, Trailers, Tracked/Wheeled Guns, Aircraft, and Outsize General Cargo Requirements**

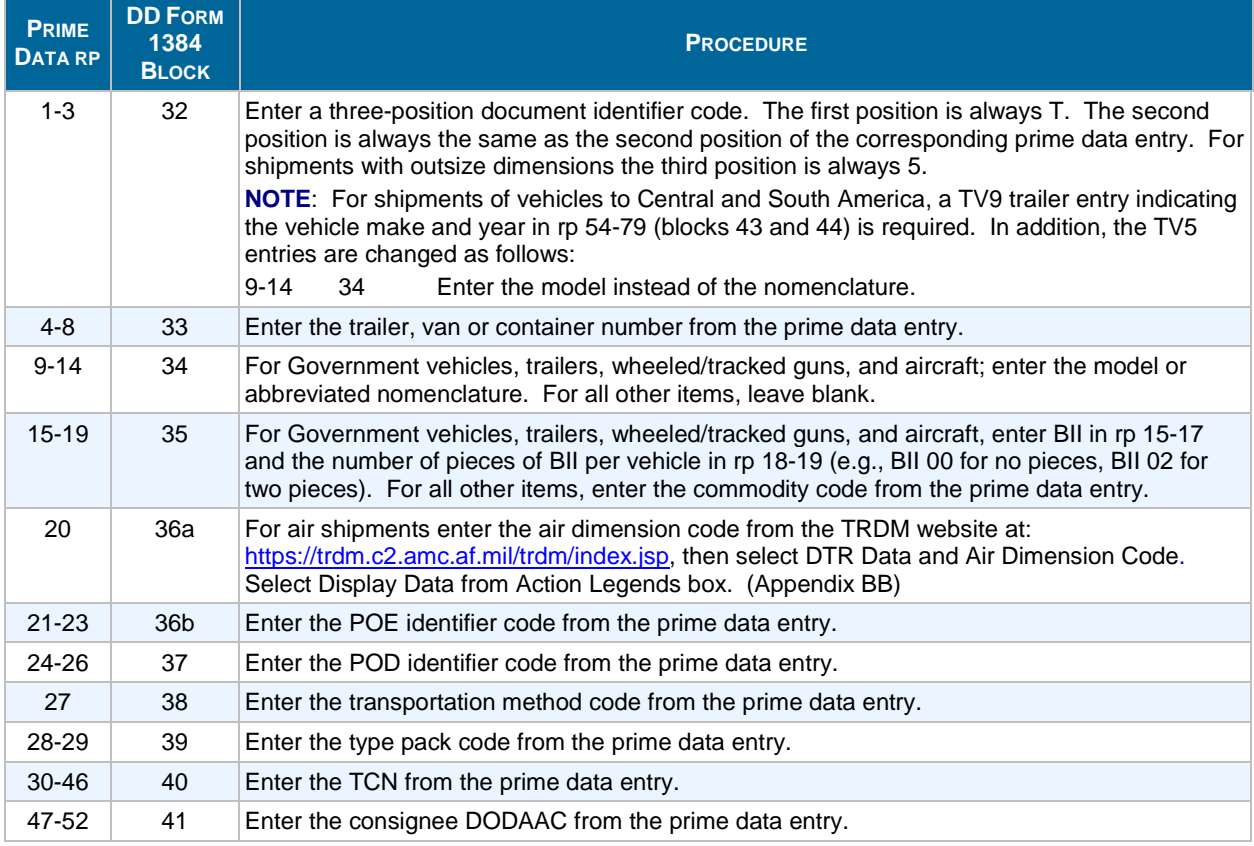

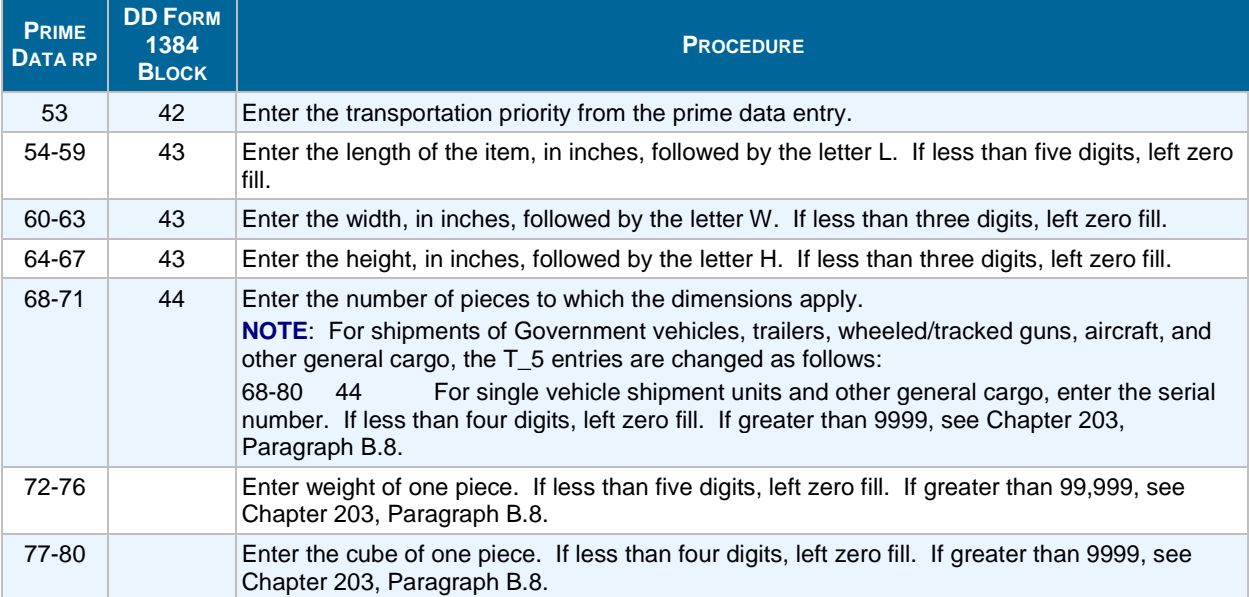

## <span id="page-13-0"></span>**Table M-10. Trailer Data TCMD Entries for Ammunition Round Count, HAZMAT, Stock Number, and International Maritime Organization (IMO) Classification (DI T\_6)**

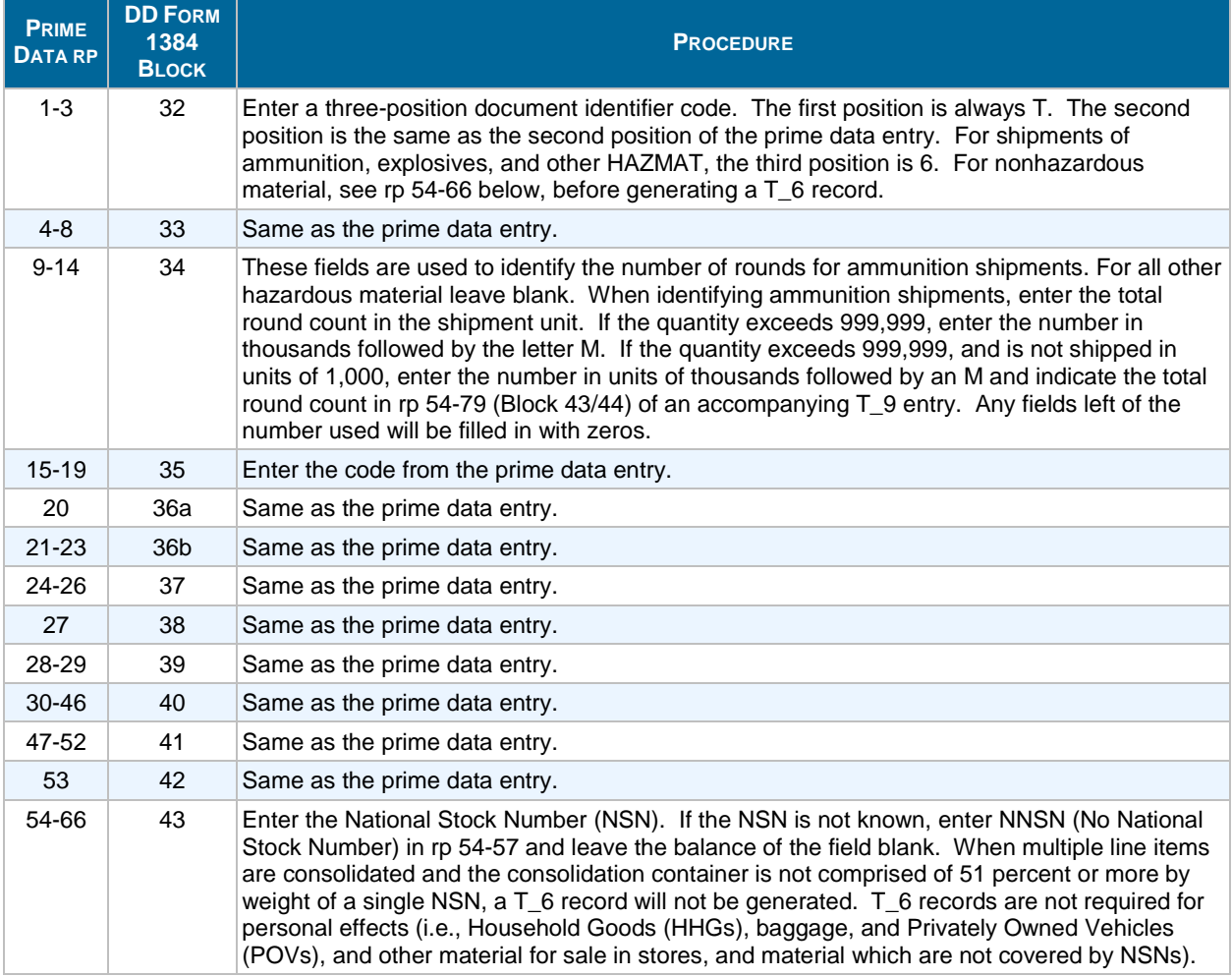

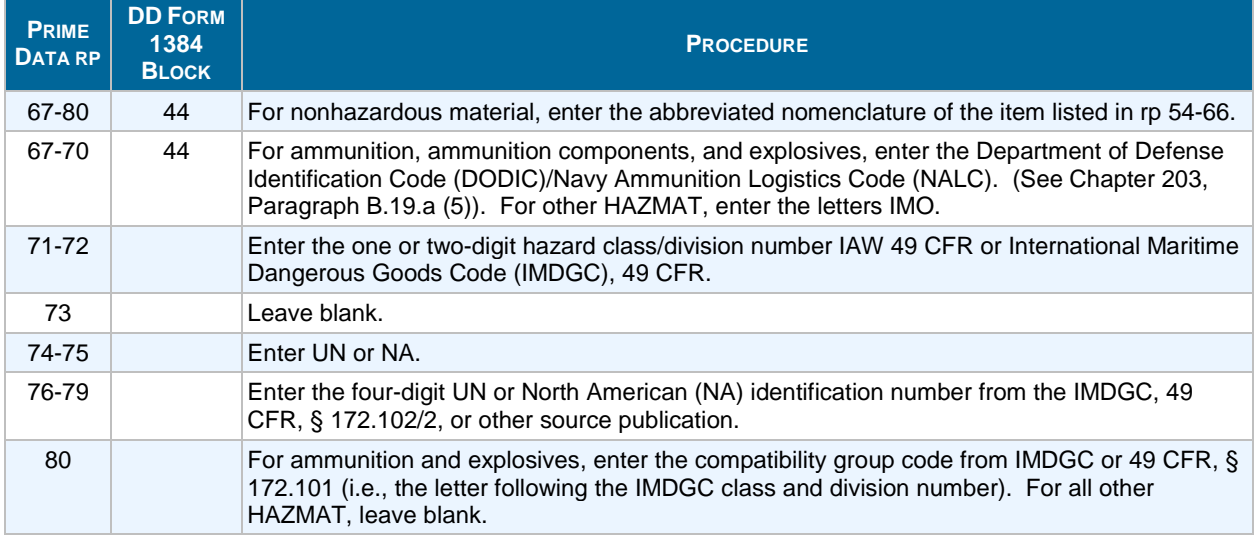

### **Table M-11. Trailer Data TCMD Entries for Net Explosive Weight (NEW) and Lot Number(s) (Dl T\_7)**

<span id="page-14-0"></span>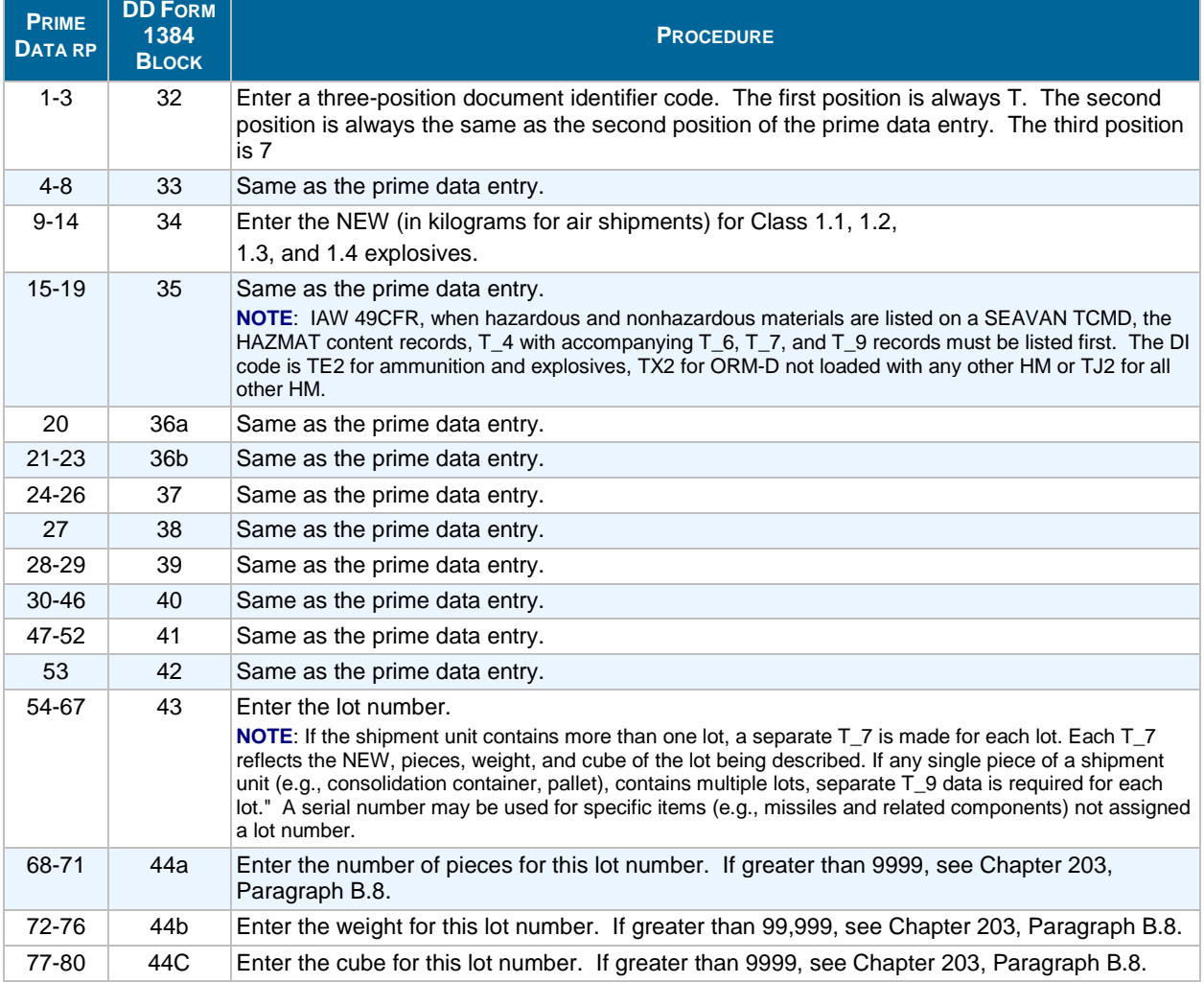

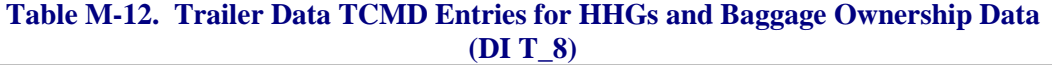

<span id="page-15-0"></span>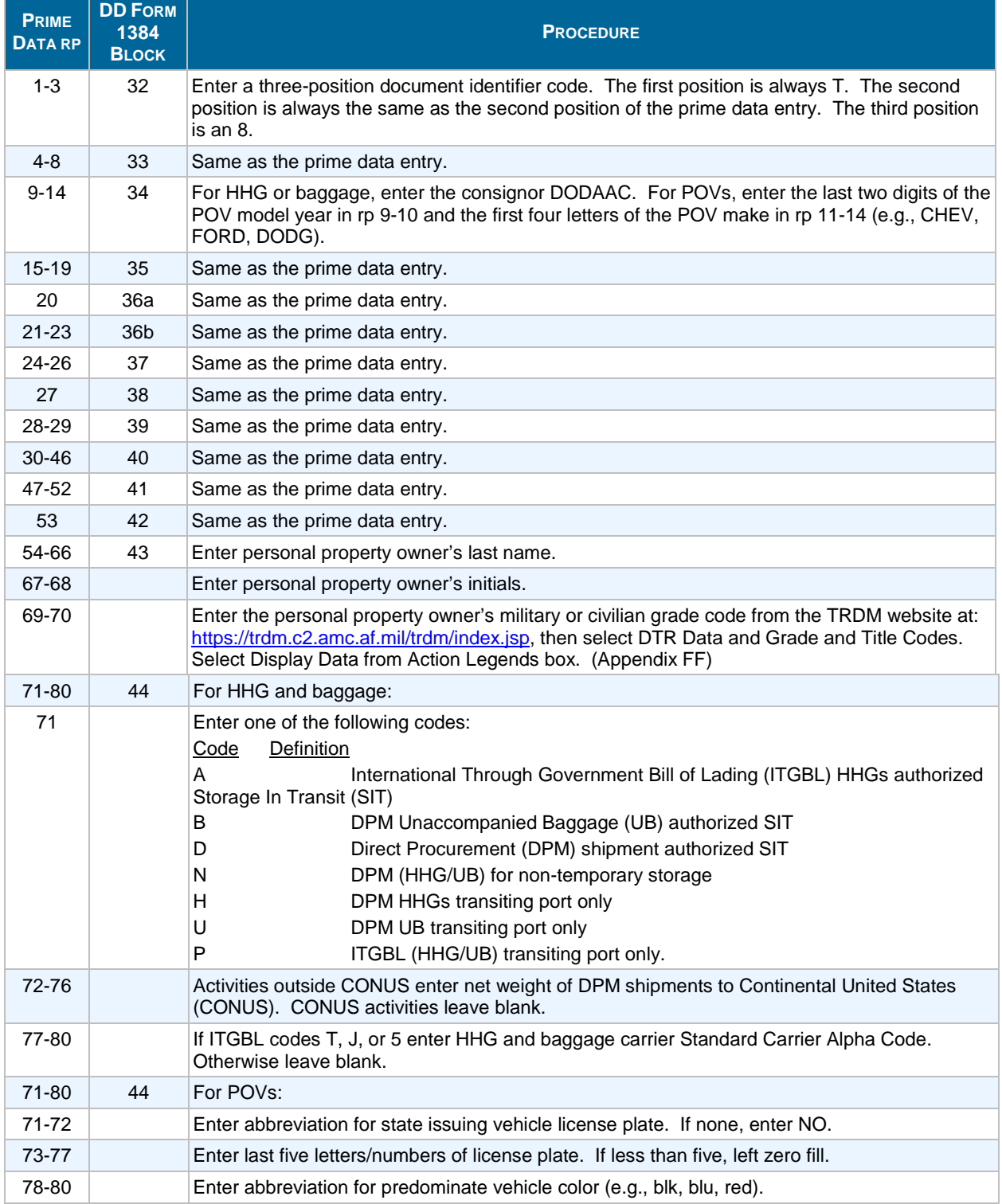

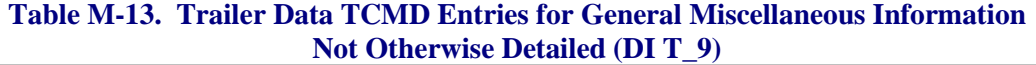

<span id="page-16-0"></span>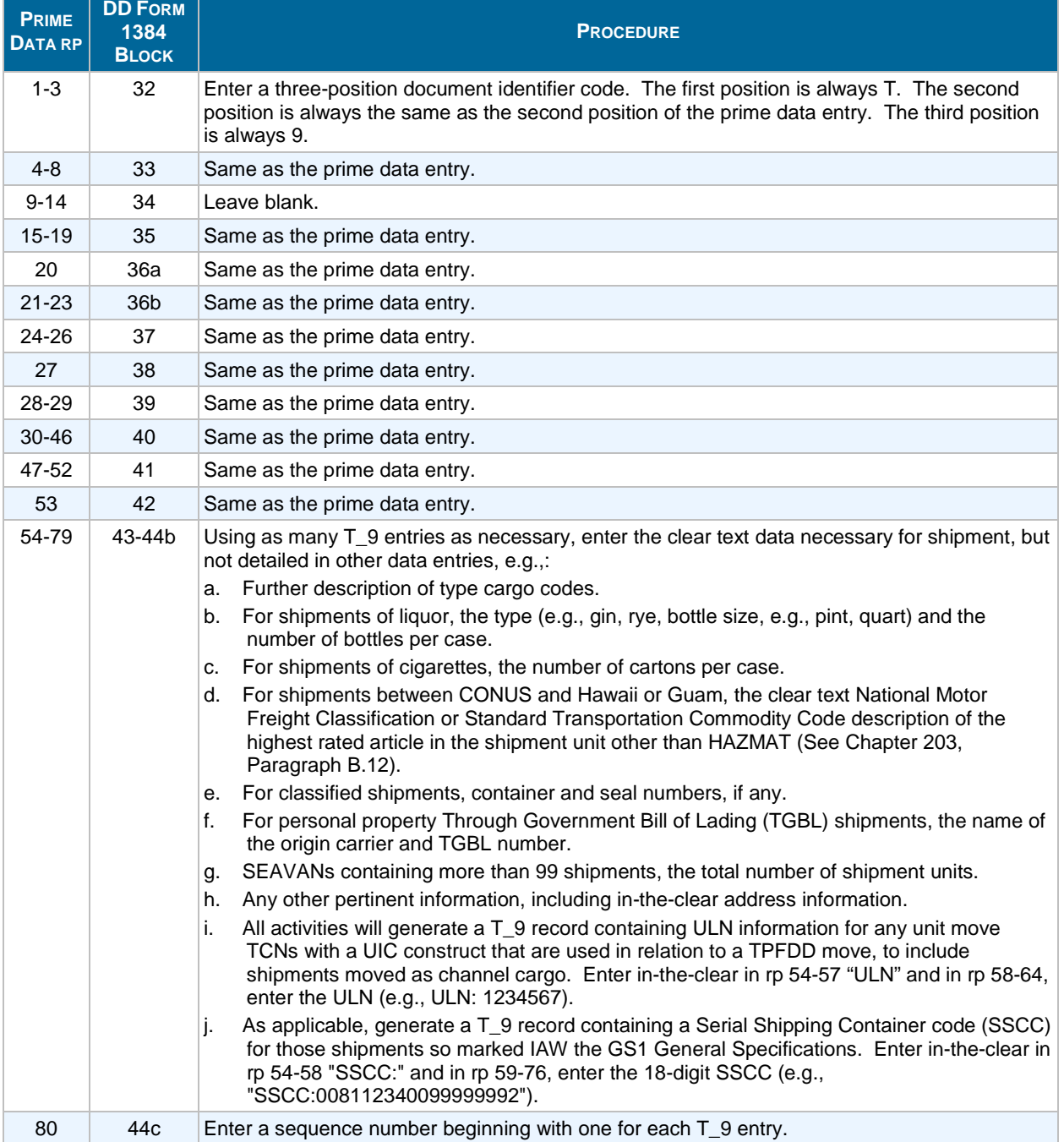

<span id="page-17-0"></span>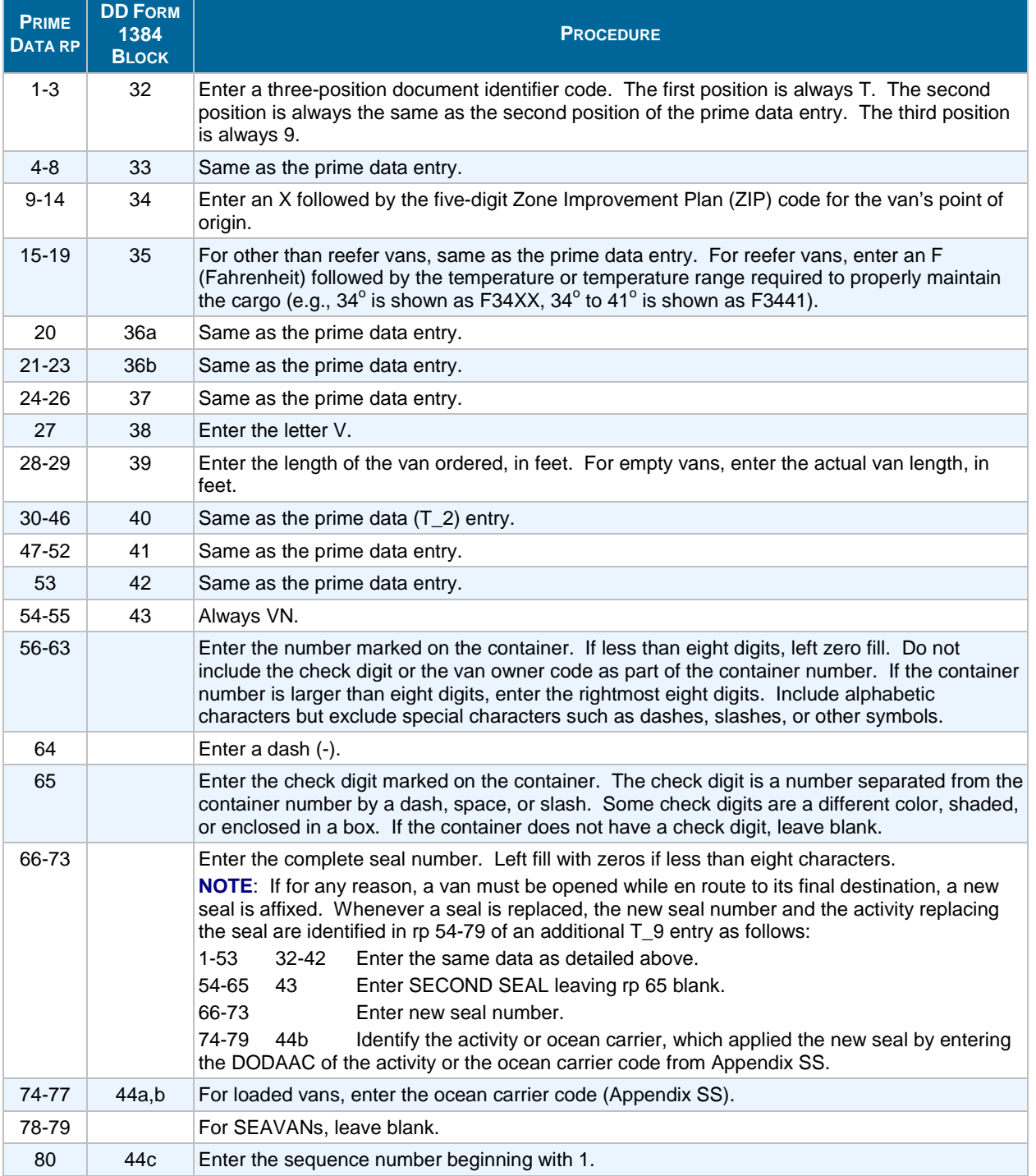

#### **Table M-14. Trailer Data TCMD Entries for SEAVAN Miscellaneous Information (DI-T\_9) (Includes Empty SEAVAN)**

#### **Table M-15. Trailer Data TCMD Entries for SEAVAN Stopoff Points (DI T\_9)**

<span id="page-18-1"></span>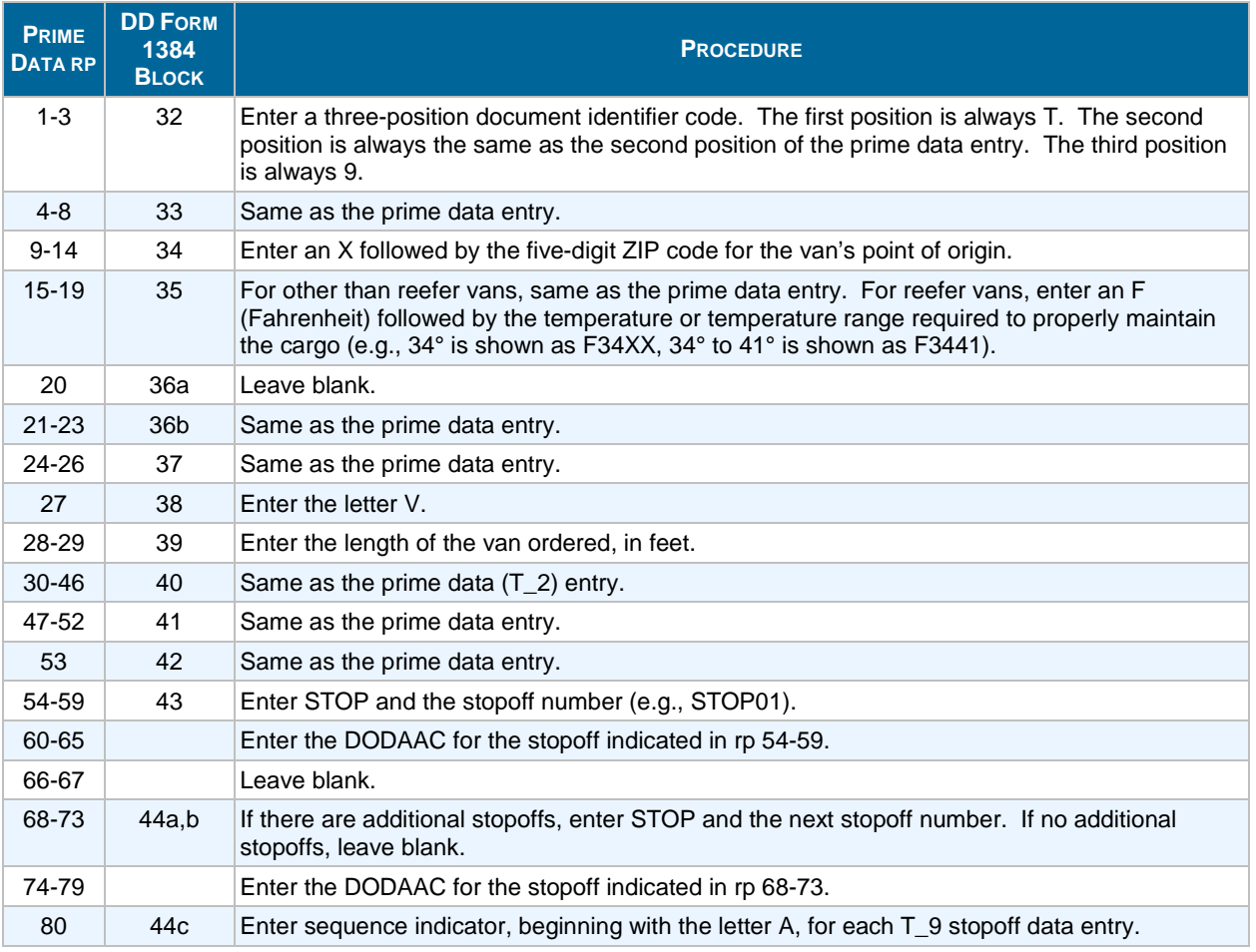

## **Table M-16. Trailer Data TCMD Entries for Additional Required HAZMAT Information (DI T\_9)**

<span id="page-18-0"></span>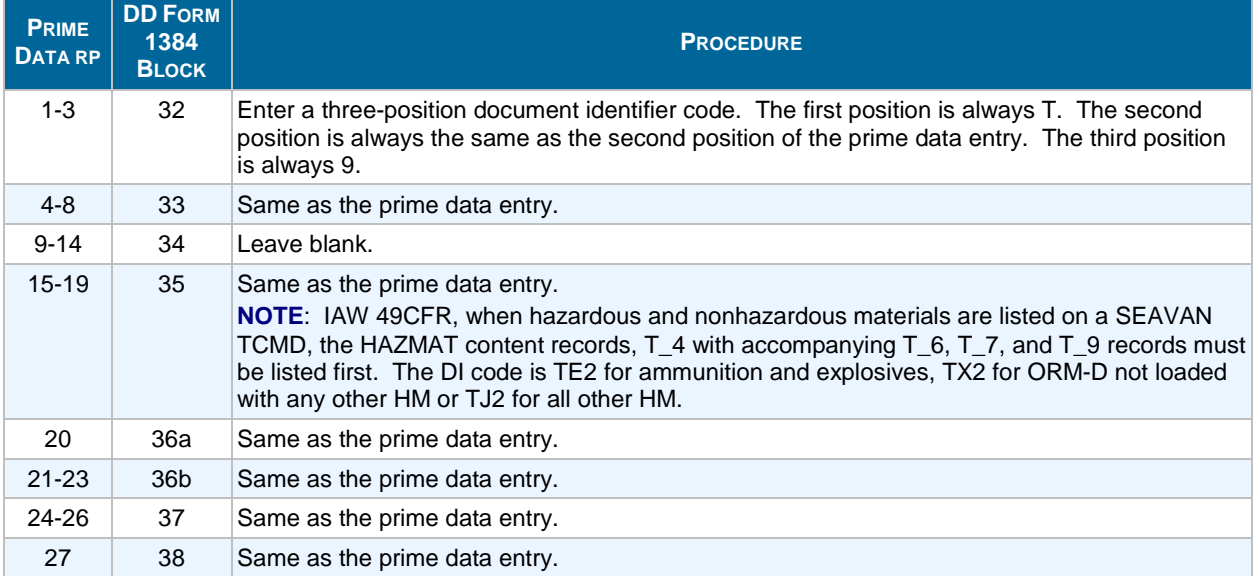

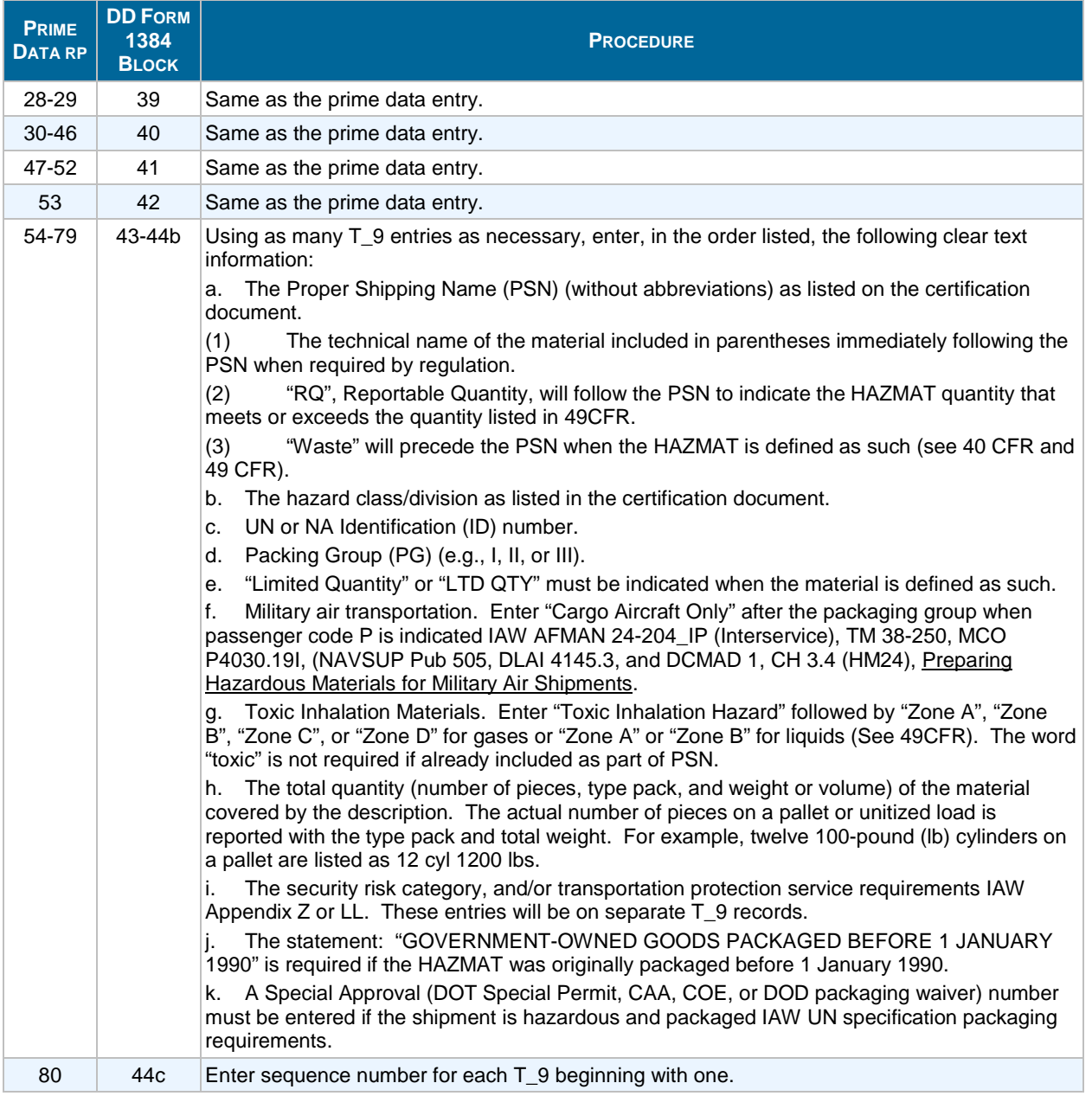

## <span id="page-19-0"></span>**Table M-17. Trailer TCMD Entries for Personal Property Address Information (DI T\_9)**

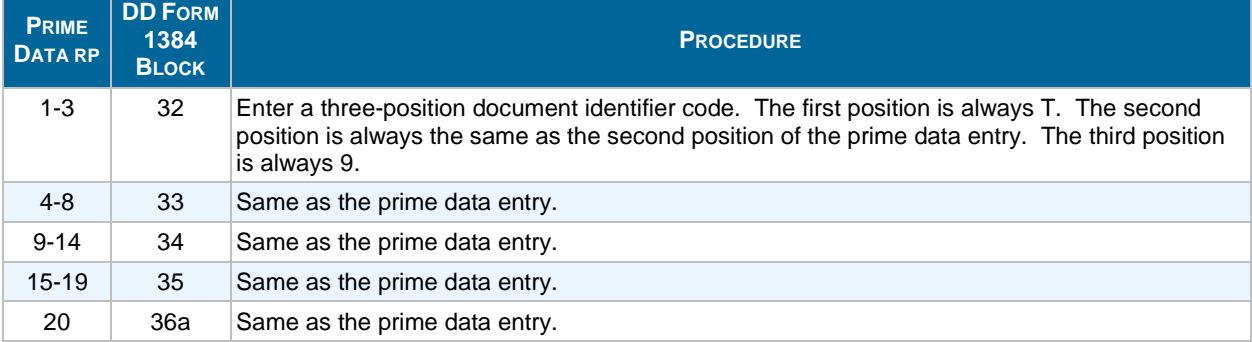

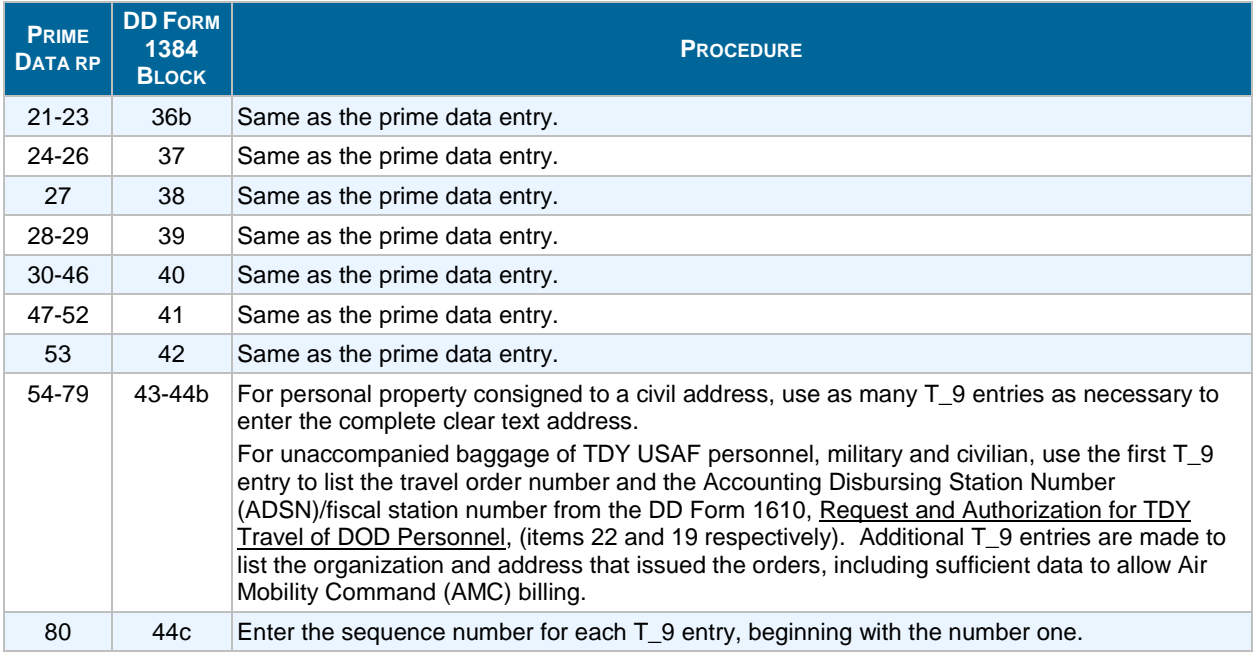

## **Table M-18. Trailer Data TCMD Entries for Air Load Planning and Manifesting (T\_9) Vehicles**

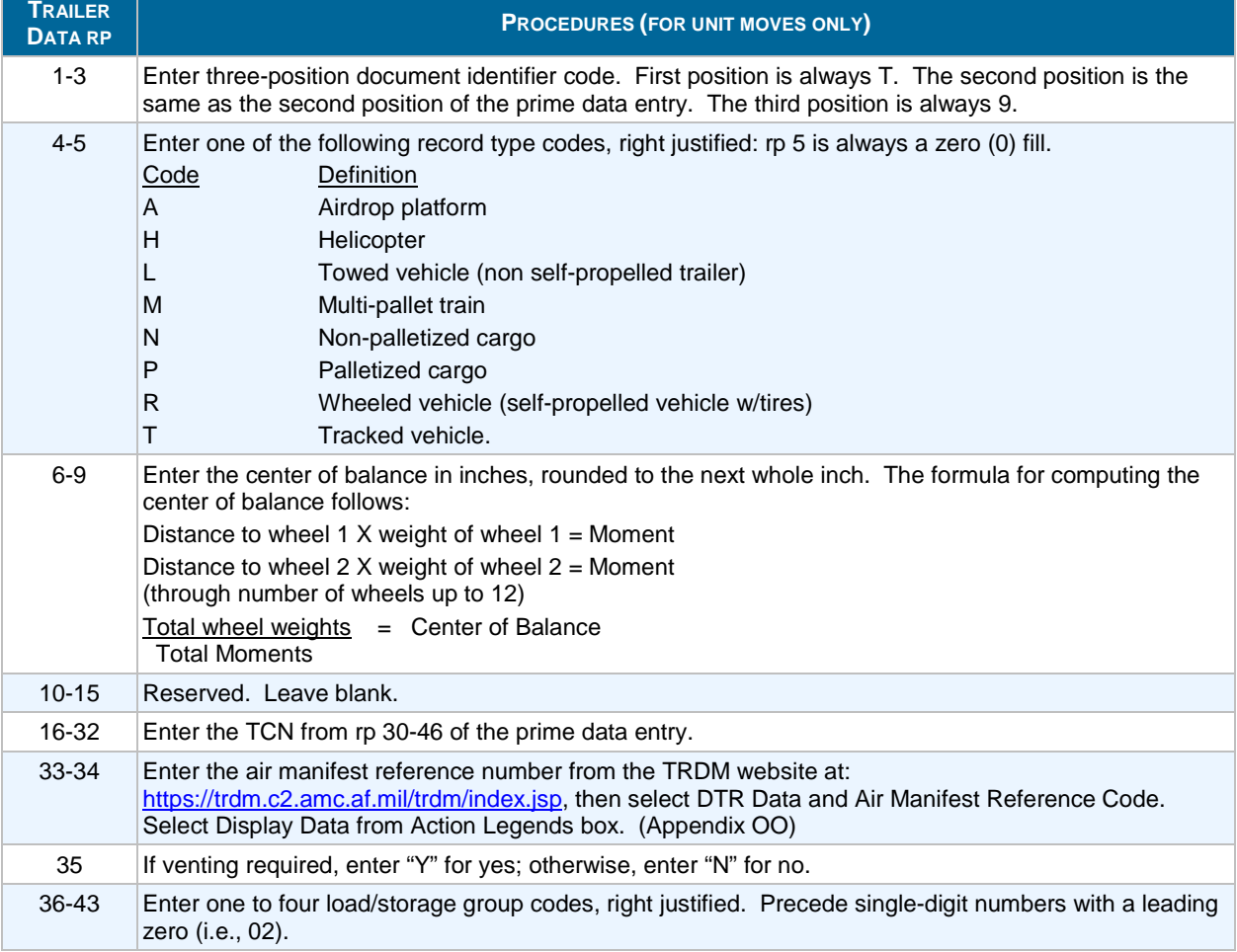

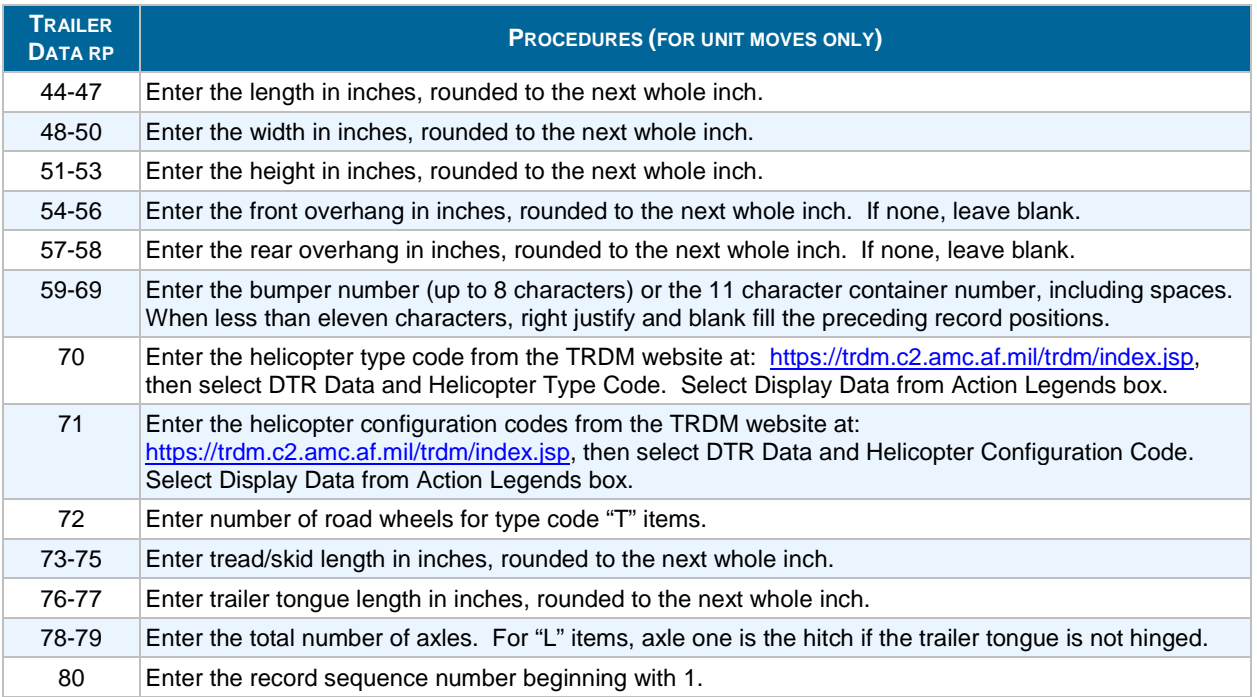

#### **Table M-19. Trailer Data TCMD Entries for Air Load Planning and Manifesting (T\_9) Vehicle (Axles 1 to 4)**

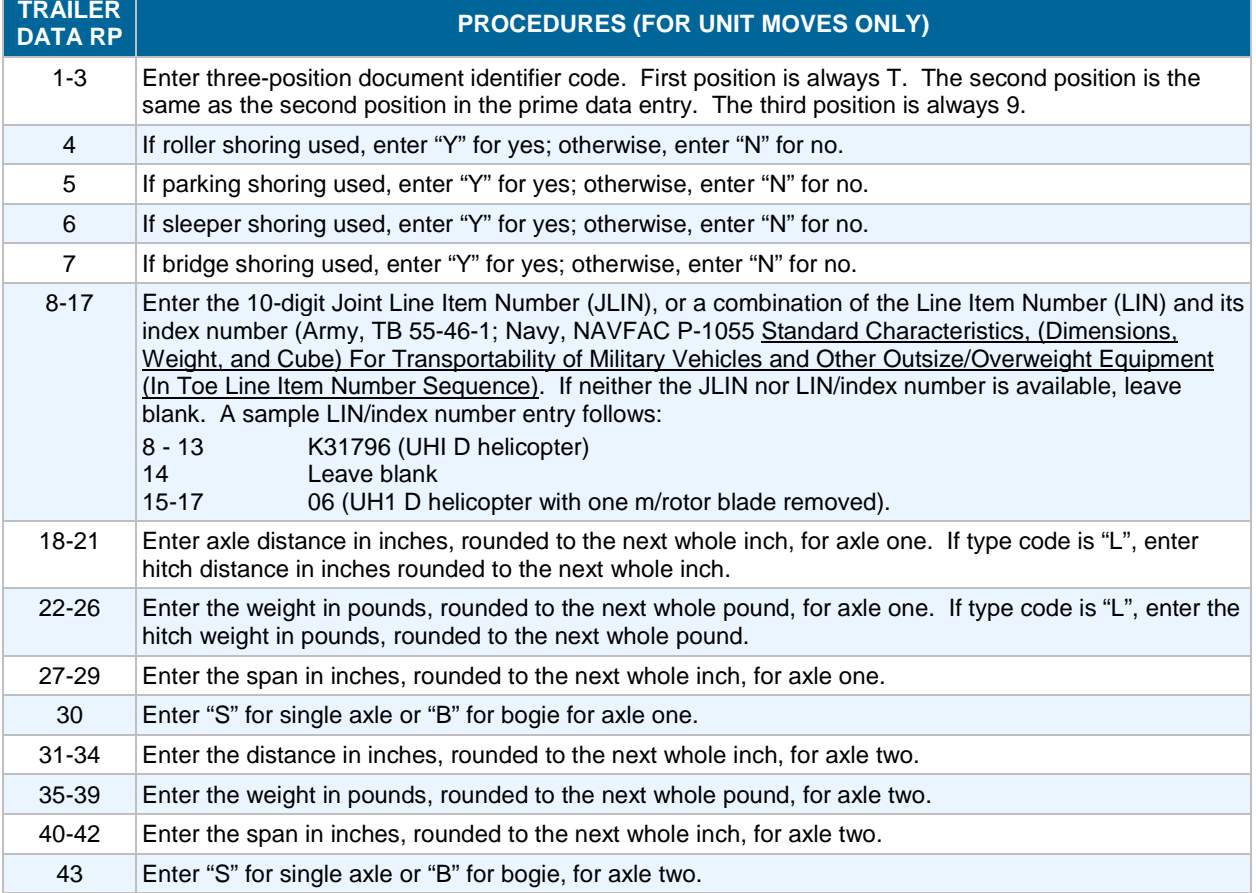

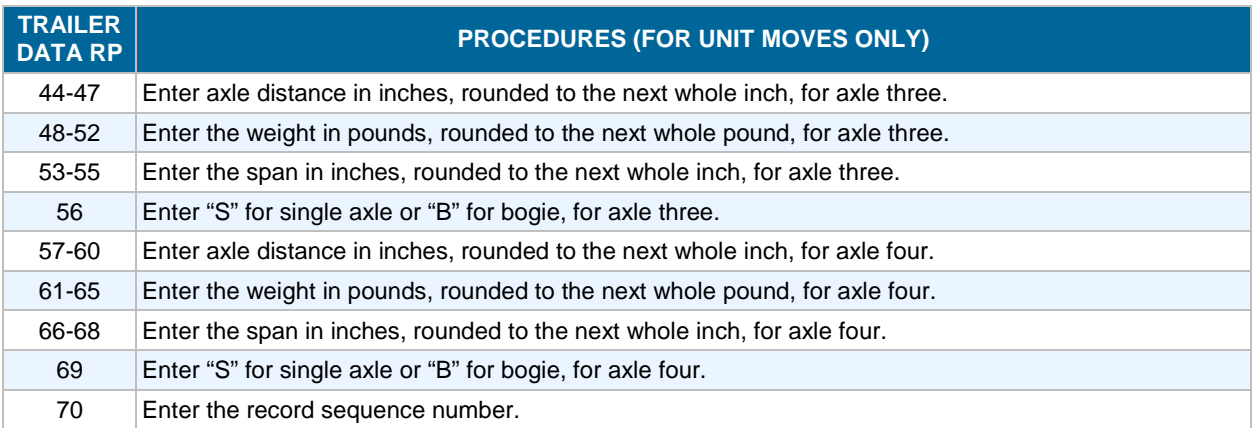

### **Table M-20. Trailer Data TCMD Entries for Air Load Planning and Manifesting (T\_9) Vehicle (Axles 5 to 9)**

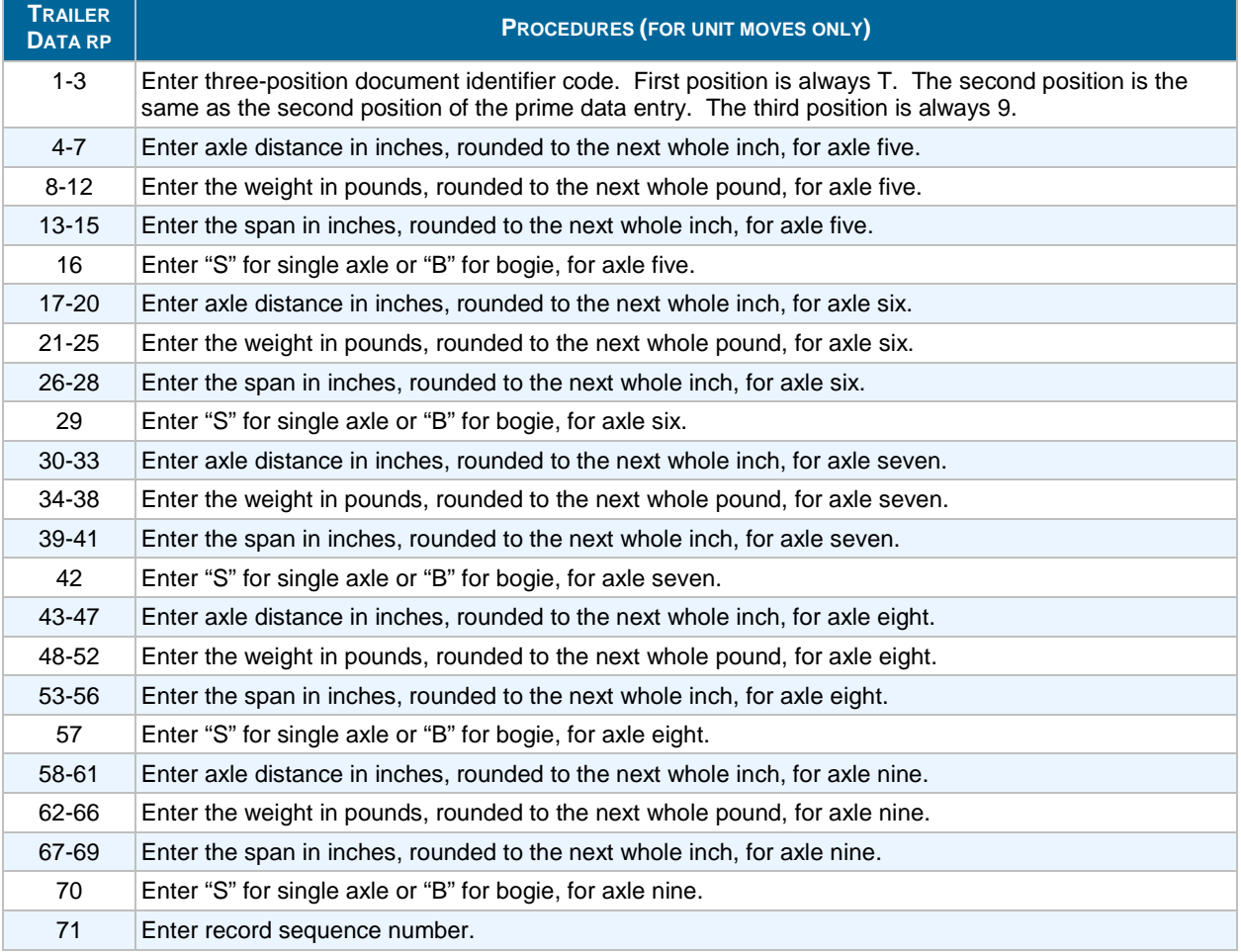

#### **Table M-21. Trailer Data TCMD Entries for Air Load Planning and Manifesting (T\_9) Vehicle (Axles Ten to Twelve)**

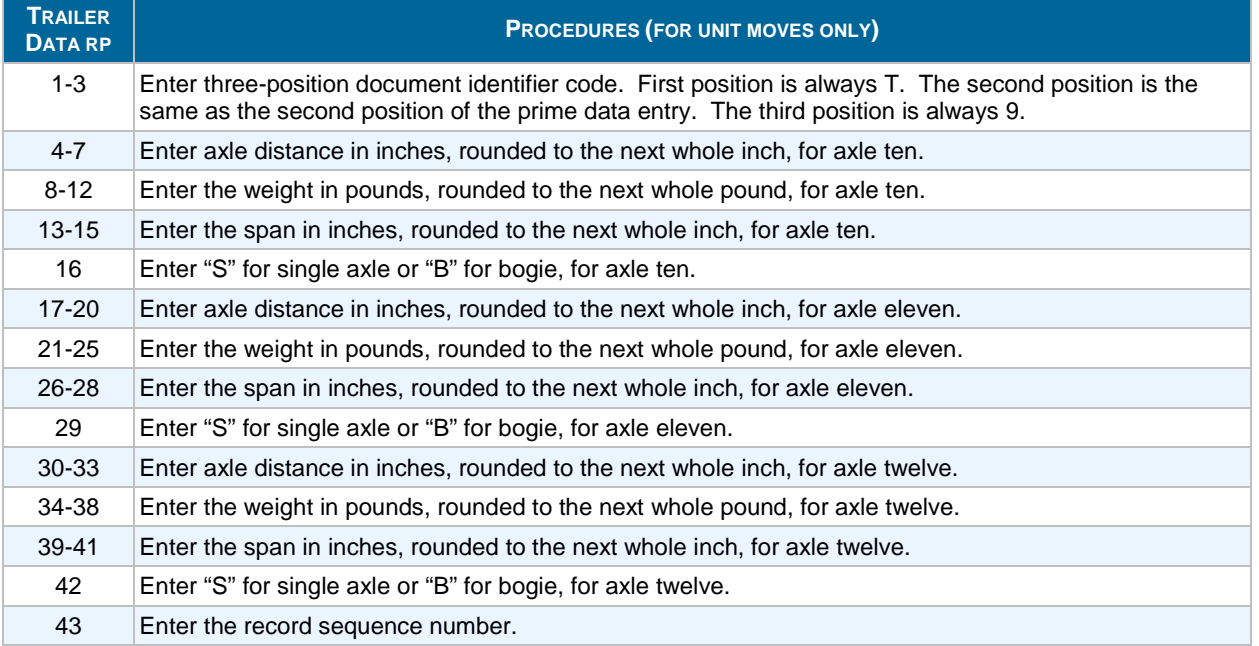

### **Table M-22. Trailer Data TCMD Entries for Air Load Planning and Manifesting (T\_9) Palletized Cargo**

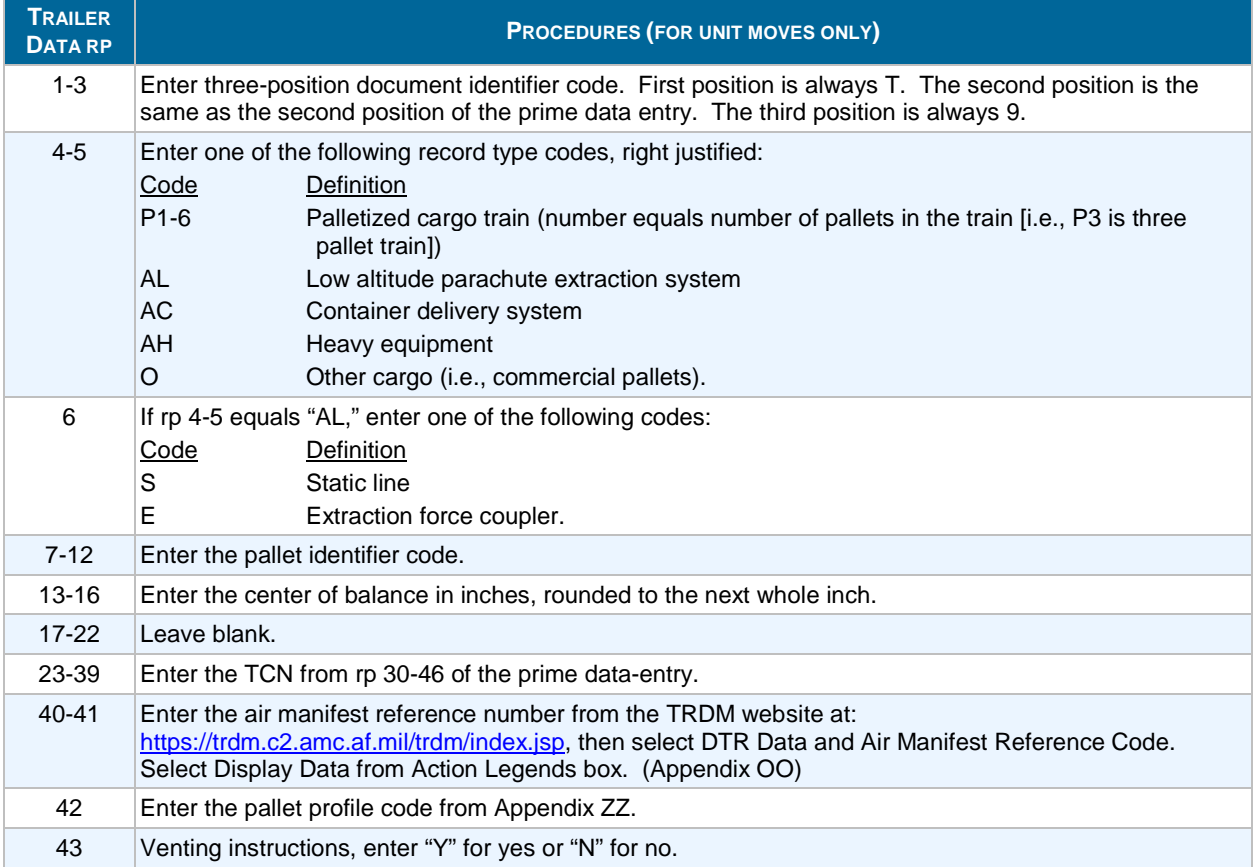

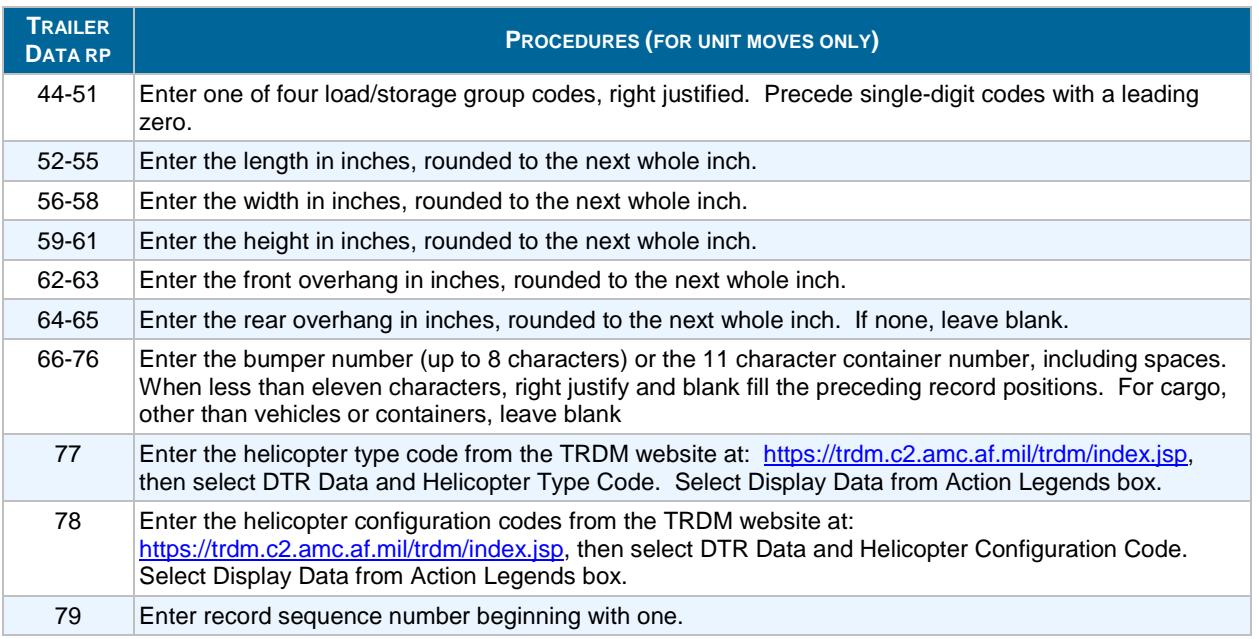

### <span id="page-24-0"></span>**Table M-23. Trailer Data TCMD Entries for Air Load Planning and Manifesting (T\_9) Palletized Cargo**

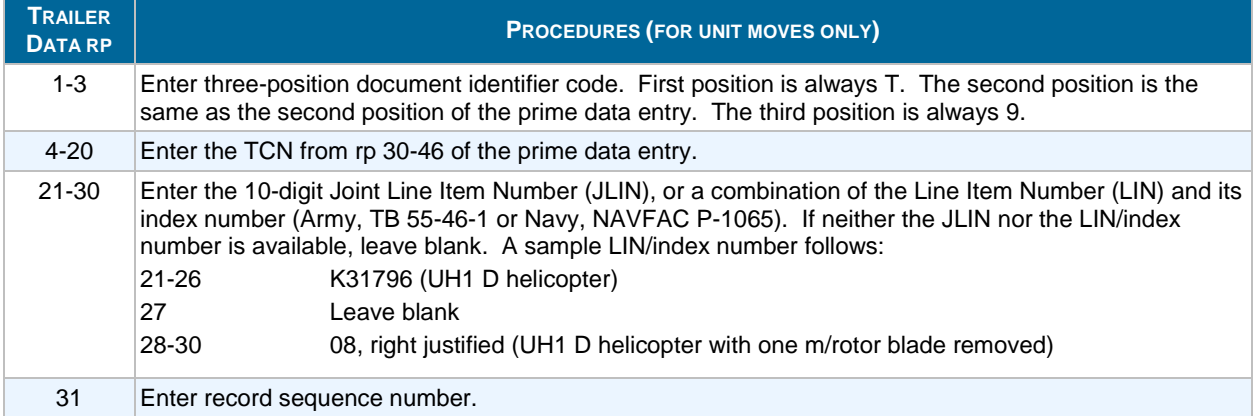

## **THIS PAGE INTENTIONALLY LEFT BLANK**